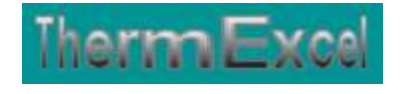

# **Présentation du programme DeperTherm 2015**

**Calcul des déperditions thermiques** Selon la norme NF EN 12831

**Jean Yves MESSE – THERMEXCEL Copyright © 2004 - 2013 – ThermExcel - All Rights Reserved**

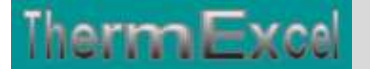

## **PRESENTATION DU PROGRAMME DEPERTHERM**

## **Caractéristiques et fonctions du programme**

Le programme DeperTherm est pourvu d'une commande barre personnalisée donnant accès aux différentes procédures, boîtes de calculs et macro-commandes.

Les fichiers de travail sont créés séparément permettant d'alléger le stockage des données.

Le fichier de travail peut être constitué de différentes feuilles de calcul. Vous pouvez à partir du même fichier, insérer une nouvelle feuille de calcul ou dupliquer la feuille de calcul en cours pour une étude similaire et apporter les modifications complémentaires par la suite.

## **Intégration de la barre d'outils personnalisée du programme de calcul**

Les procédures et les fonctions dans un fichier add-in ajoutent des commandes optionnelles dans l'environnement de Microsoft Excel.

Par exemple sur Excel 2007 / 2010, la barre de commande est accessible en cliquant sur l'onglet « Compléments » qui est disponible après avoir chargé le programme de calcul et activé les macros

Dans le cas présent, une barre d'outils personnalisée du programme DeperTherm de ThermExcel s'est rajoutée. (Ceci est valable également pour les autres programmes)

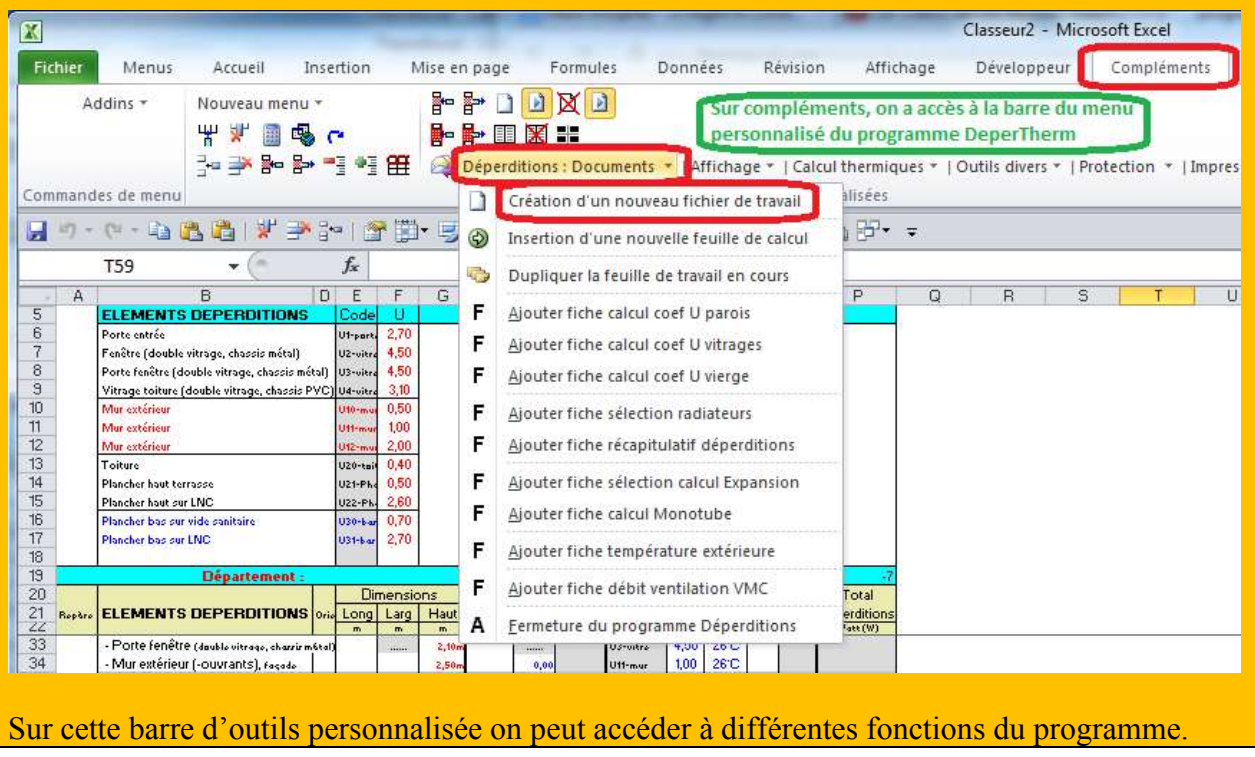

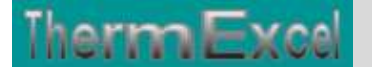

On va en premier lieu cliquer sur « **Déperditions : Documents** » ou va s'afficher un menu déroulant et en cliquant sur « **Création d'un nouveau fichier de travail** » on va créer un document de travail qu'on pourra ensuite sauvegarder.

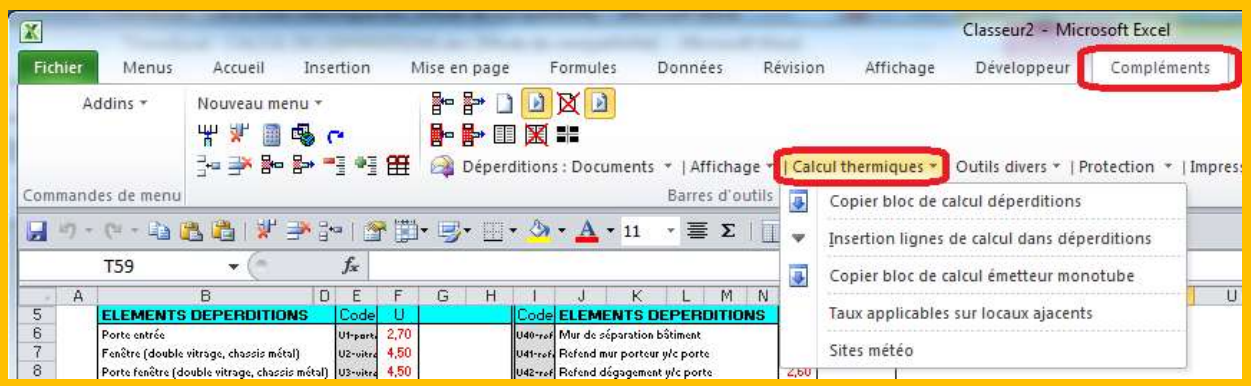

Toujours sur cette barre d'outils personnalisée on peut accéder à d'autres différentes fonctions du programme comme par exemple sur le menu déroulant « **Outils thermiques**» et bien d'autres encore.

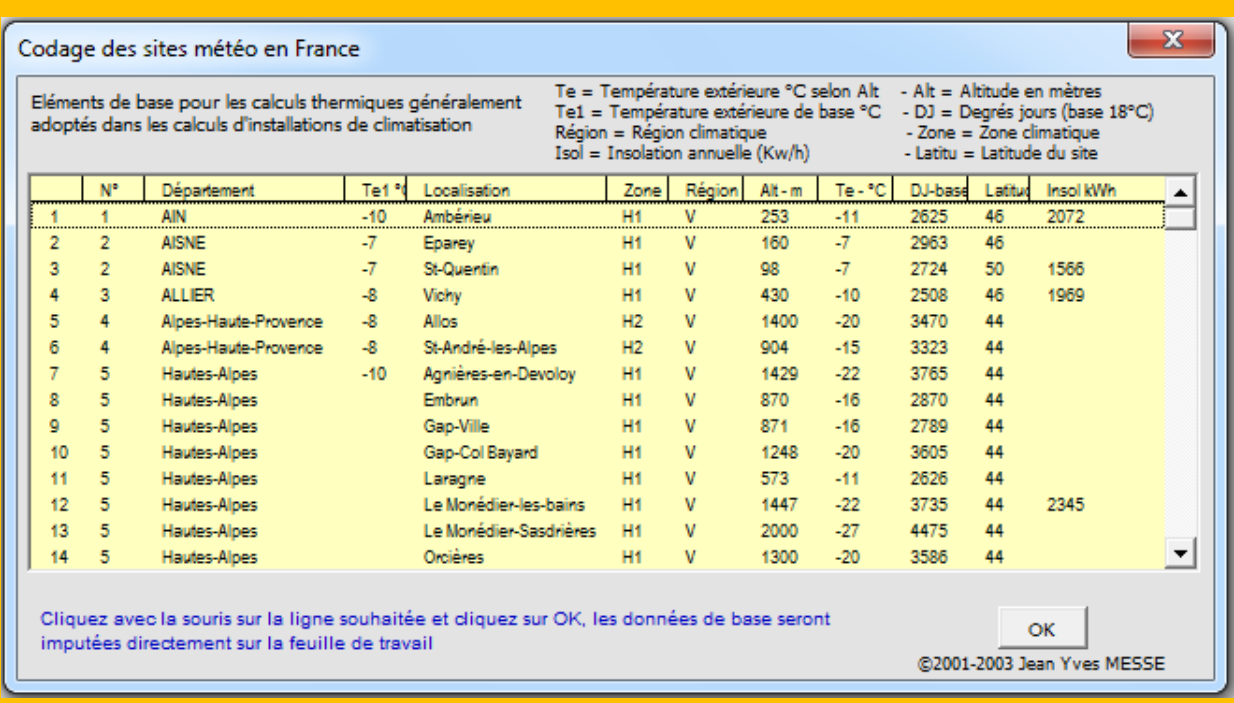

Sur cette barre d'outils personnalisée on peut afficher les sites météo pour la France ou les pays étrangers ou d'autres fenêtres comme par exemple sur les taux par défaut de renouvellement d'air dans des zones spécifiques.

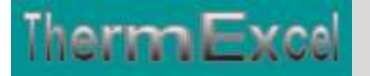

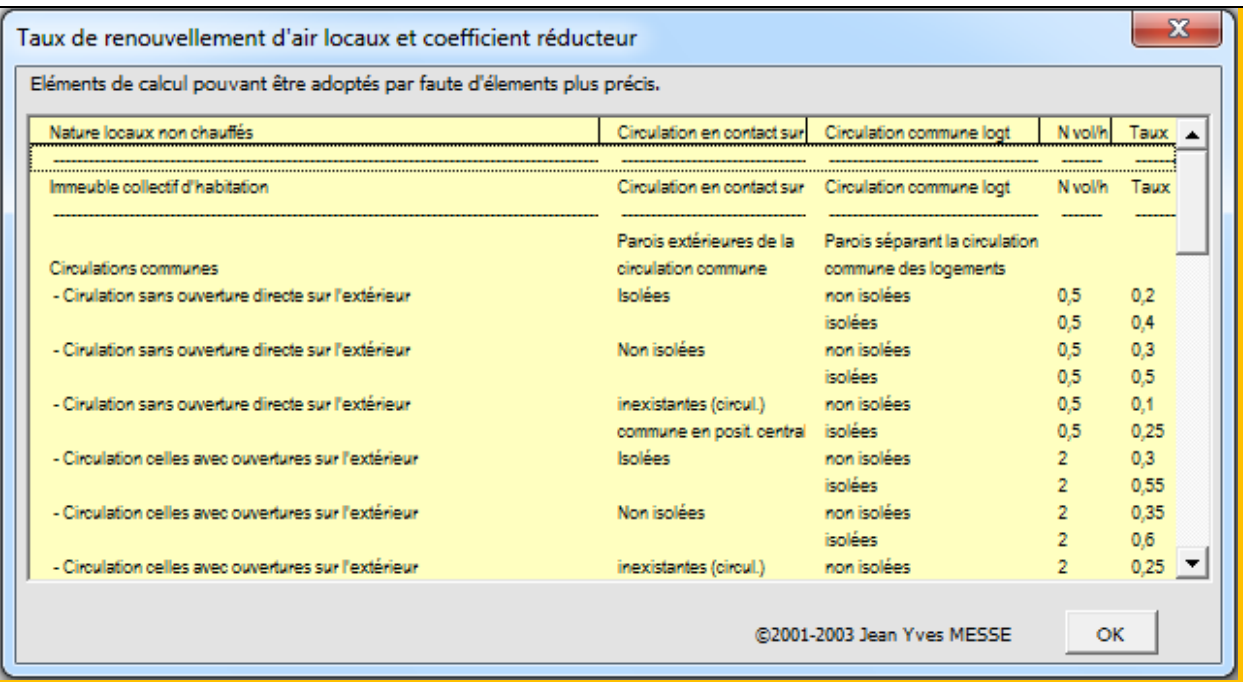

Dans le menu déroulant « **Déperditions : Documents** » on peut rajouter des feuilles de calcul complémentaires comme les coefficients U prédéfinis dans le même fichier de travail qui a été créé.

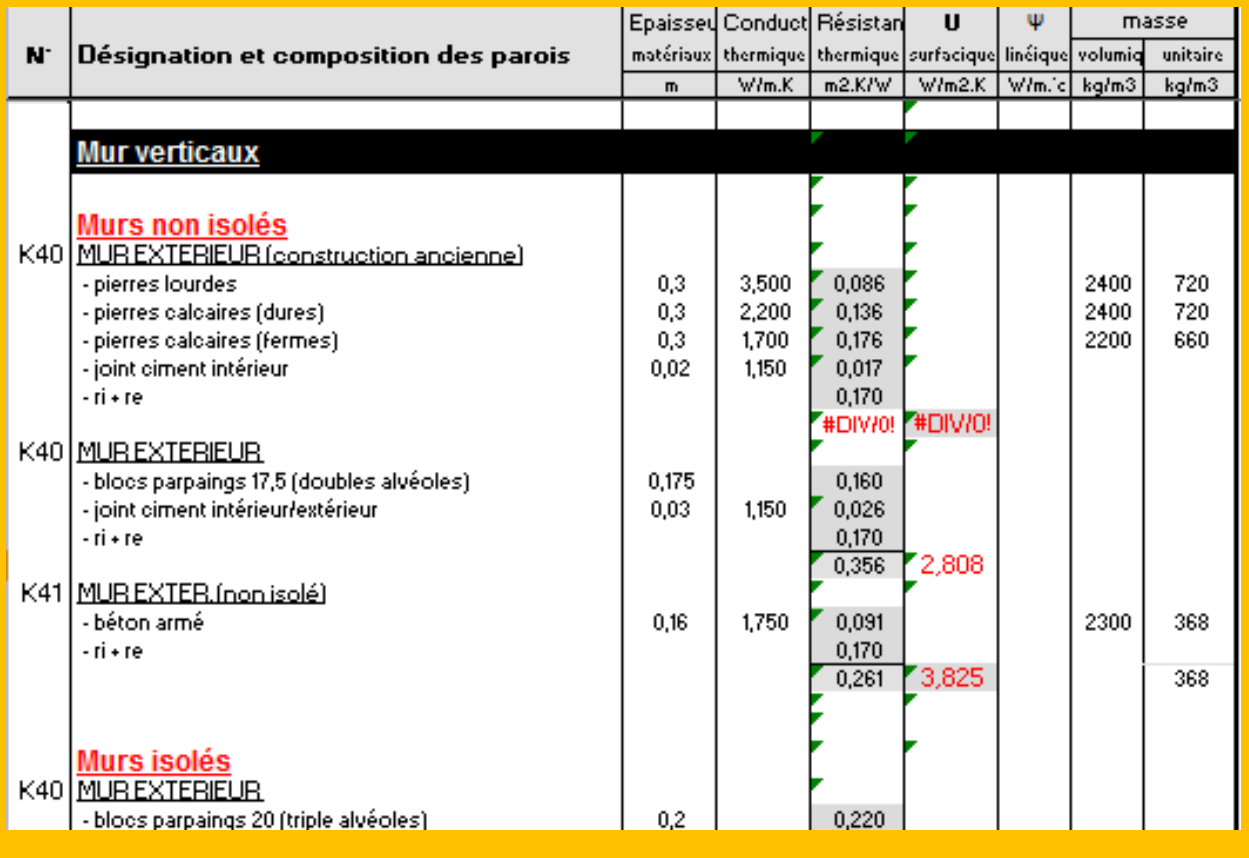

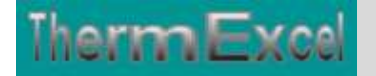

## ThermExcel – Jean Yves MESSE Copyright © 2004 - 2015 - All Rights Reserved

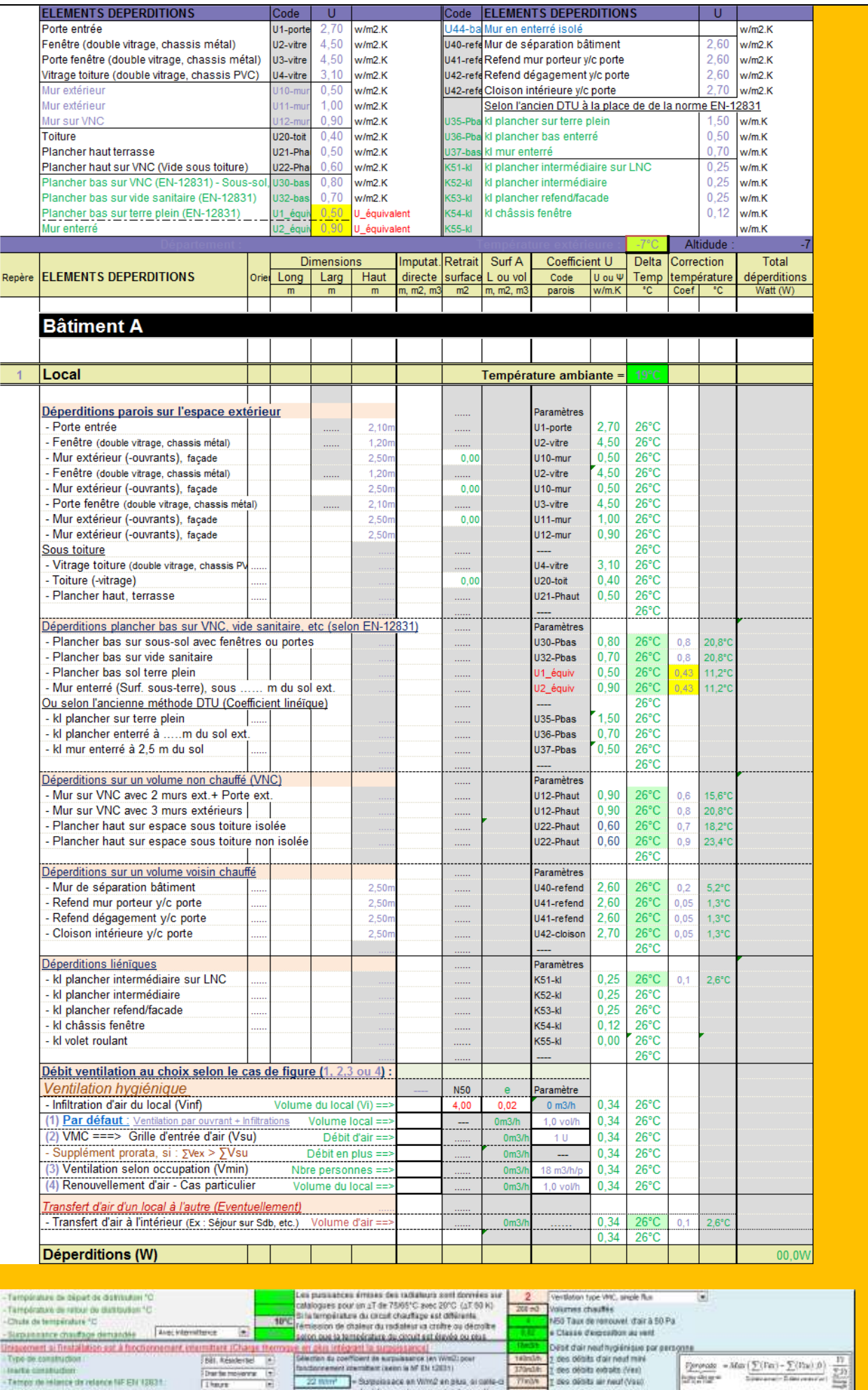

Darter<br>Theore

# *CALUL DEPERDITIONS*

## **Calcul des déperditions de base d'un local**

#### **La norme**

La norme NF EN 12831, qui date de mars 2004, s'intitule « systèmes de chauffage dans les bâtiments – Méthode de calcul des déperditions calorifiques de base » . Elle définit le processus de calcul de la charge thermique nominale :

- De chaque pièce, afin de dimensionner les émetteurs de chaleur,
- Du bâtiment entier, afin de dimensionner le système de génération de chaleur.

Les valeurs de consignes et les différents facteurs à introduire dans ce calcul sont déterminés dans l'annexe NF P52-612/CN de la norme NF EN 12831.

### **Application**

La norme NF EN 12831 s'applique à tous les bâtiments classiques (résidentiels, bureaux, commerces, écoles, bibliothèques, hôpitaux, loisirs, prisons, restaurants, industriels, etc) :

- Dont la hauteur des pièces est limitée (n'excédant pas 5 m),
- ❖ Supposés chauffés à régime constant aux conditions nominales.

A noter que l'annexe l'annexe NF P52-612/CN précise les cas particuliers suivants :

- Bâtiments de grande hauteur sous plafond ou grands volumes.
- Bâtiments dans lesquels la température de l'air et la température radiante moyenne diffèrent sensiblement.

Le calcul des déperditions se fait par pièce par pièce en suivant la méthode préconisée par la norme NF EN 12831. Elle spécifie également le calcul des puissances à installer dans chacune des pièces en fonction du type d'émetteur (NF EN 12828 pour systèmes de chauffage à eau chaude et NF EN 14337 pour les systèmes électriques de chauffage direct).

On considère que :

- Le local chauffé est en régime permanent.
- \* La température dans la pièce est uniforme.
- Les bâtiments ont une hauteur sous plafond <5m

Les déperditions de base sont égales au flux de chaleur sortant d'un local ou d'un groupe de locaux, par transmission de chaleur à travers les parois et par renouvellement d'air, dans les conditions intérieures et extérieures de base. en transmission de chaleur à travers les parois et par renouvellement d'air, du<br>térieures et extérieures de base.<br> $\overline{Déperditions \, de \, base \, du \, local \, (\Phi) = (HT + HV) . (\theta \, \text{int} - \theta e)}$  en W

 $\boxed{Deperditions\,de\,base\,du\,loc}$ <br>  $\boxed{Ou\left[\Phi = \left(\Phi T + \Phi V\right)\right]}$  en W

- Φ : Flux des déperditions de base totales pour un espace chauffé (en W)
- HT : Coefficient de déperdition par transmission thermique entre le volume chauffé et l'extérieur d'une part, le sol et les locaux non chauffés d'autre part en W/K.
- **HV** : Coefficient de déperdition par ventilation (QVen x 0,34), exprimé en W/K.

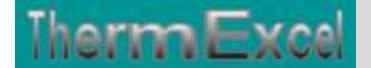

- **int** : Température intérieur du local, exprimée en Kelvin [K]. La température de Confort en résidentiel est de l'ordre de 19°C.
- **e** : Température extérieure de base, exprimée en Kelvin [K].

## **Données climatiques**

## **Température extérieure de base**

La température extérieure de base (°C) pour la France selon le site est donnée par le tableau suivant ramené au niveau de mer suivant le département du site. Ensuite une correction de température est effectuée selon l'altitude du site ou de son éloignement de la mer.

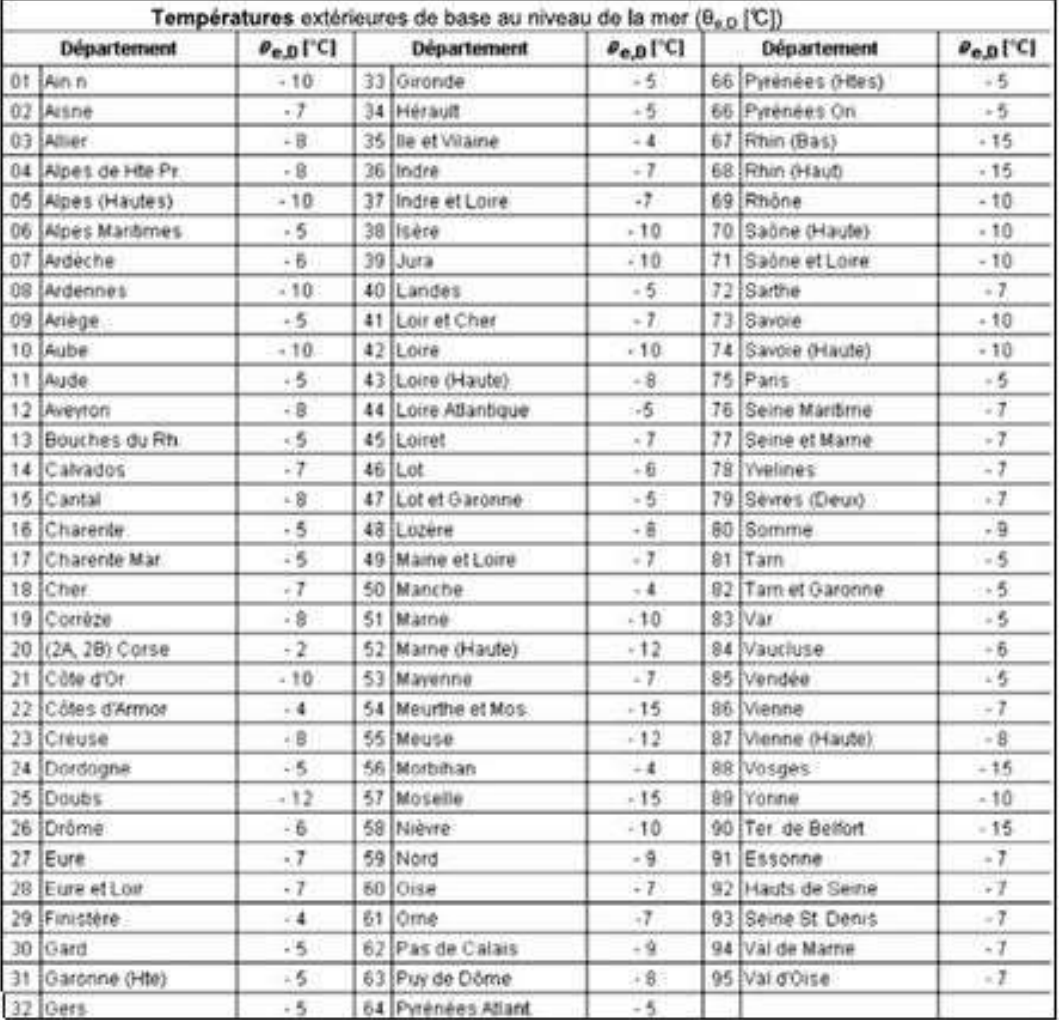

La température extérieure de base à prendre en compte dépend à la fois de la région et de l'altitude où se trouve le site.

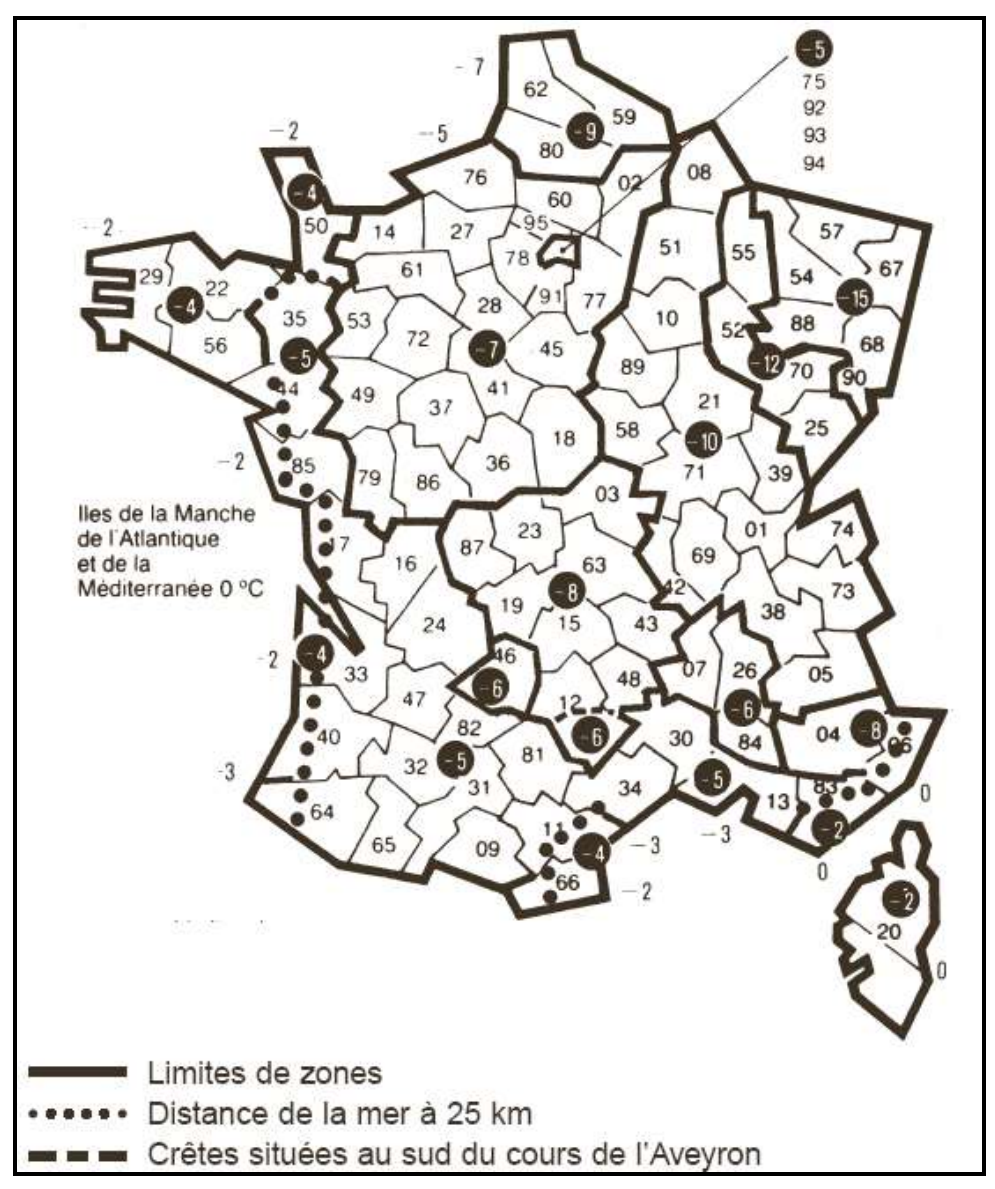

Les valeurs non cerclées situées dans les mers et océans correspondent à une distance de la mer intérieure à 3 kilomètres.

#### **Correction d'altitude**

Les températures de base étant données au niveau zéro, il y a lieu d'appliquer les corrections selon le tableau ci-dessous.

Concernant les versants ensoleillés, on ne prendra jamais de température inférieure à -25°C.

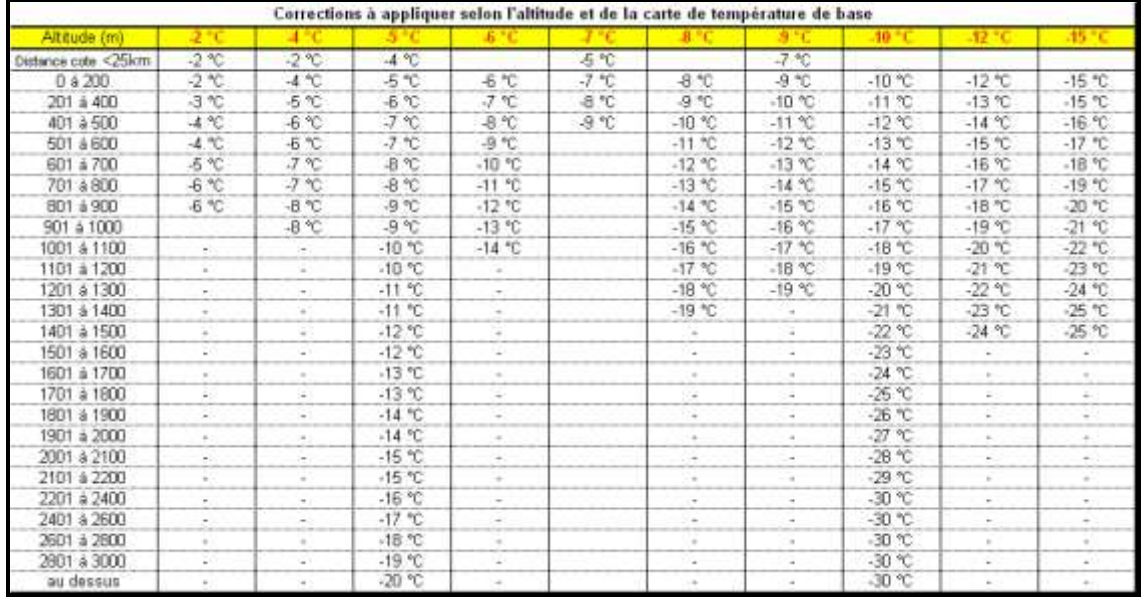

## **Moyenne annuelle de la température extérieure**

Moyenne annuelle de la température Ѳem (°C) en fonction de la température extérieure de base Ѳe (°C)

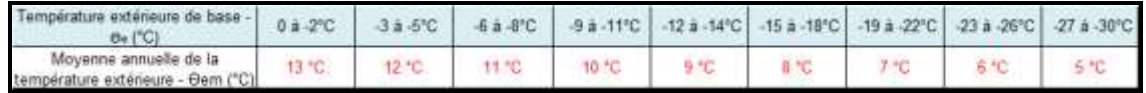

## **Température intérieure de base**

Le tableau suivant donne par défaut la température intérieure de base (°C) pour selon le type d'occupation du local dans l'espace chauffé.

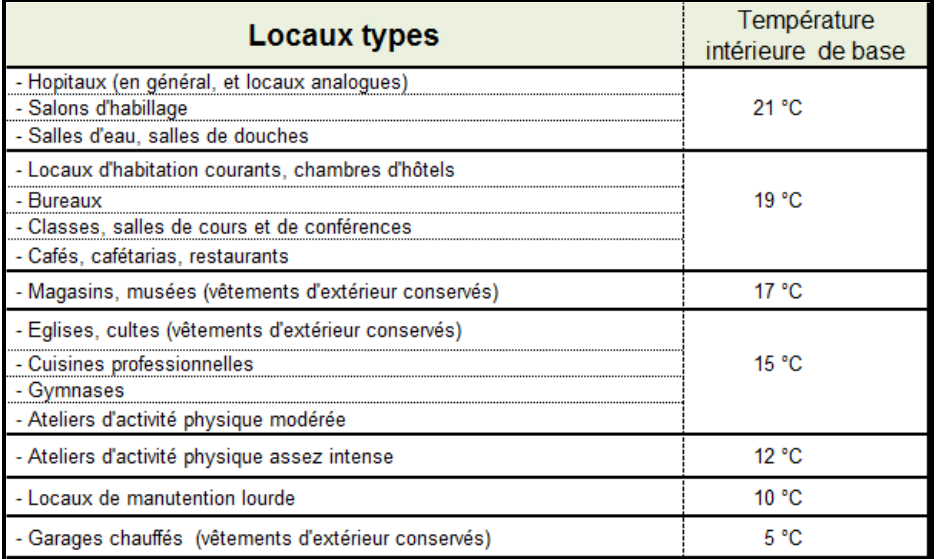

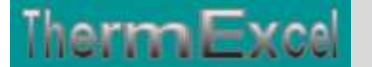

## **Déperditions de chaleur par transmission au travers des parois**

## **Déperditions de chaleur par transmission thermiques au travers des parois**

Les déperditions de chaleur d'un local par transmission de toutes les parois entre le volume chauffé d'une part et l'extérieur, le sol et les locaux non chauffés d'autre part et des déperditions par transmission linéaire et autres sont donnés par la formule suivante :

 $\Phi T = HT \cdot (\theta \text{ int} - \theta e)$  en W, ou encore

 $\Phi T = (Hd + Hg + Hu + Ha) . (\theta \text{ int} - \theta e)$ 

- $\div$  HT : Coefficient de transfert de chaleur total par transmission d'un bâtiment en W/K;
- **int** : Température intérieur du local, exprimée en Kelvin [K]. La température de Confort en résidentiel est de l'ordre de 19°C.
- **e** : Température extérieure de base, exprimée en Kelvin [K].
- Hd (W/K) : Coefficient de déperdition par transmission à travers de l'ensemble des parois de l'espace chauffé donnant directement sur l'environnement extérieur, en W/K.
- $\div$  Hg (W/K) : est le coefficient de déperdition par transmission à travers de l'ensemble des parois en contact direct avec le sol ou donnant sur un vide sanitaire ou sur un sous-sol non chauffé.
- Hu (W/K) : est le coefficient de déperdition par transmission à travers de l'ensemble des parois donnant sur des locaux ou des espaces attenants non chauffés (à l'exception des sous-sols et des vides sanitaires).
- Ha (W/K) : coefficient de transfert de chaleur par transmission entre l'espace chauffé et un bâtiment contigu.

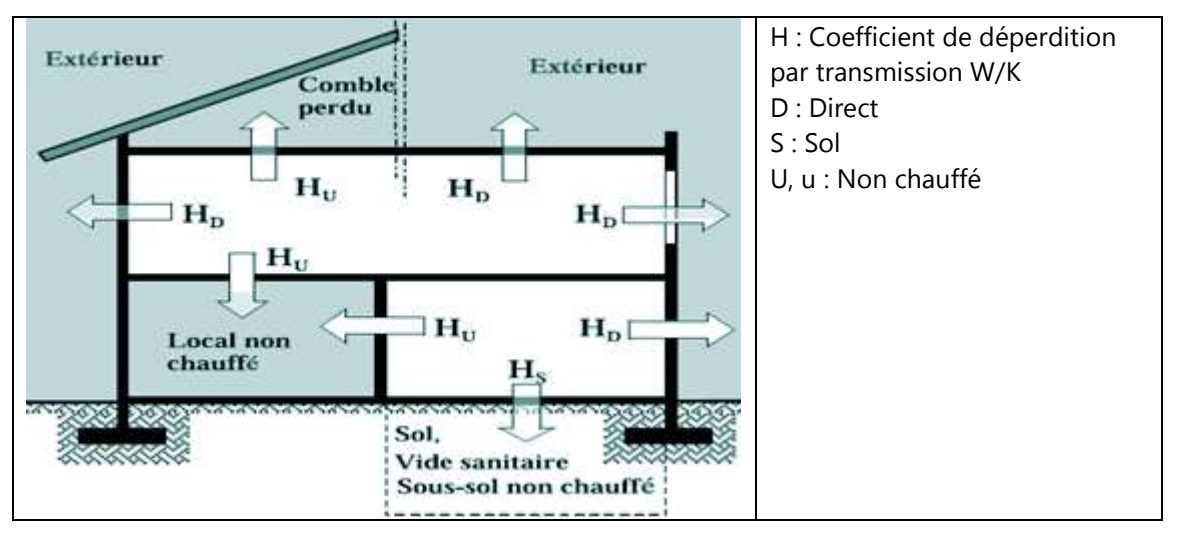

#### **Coefficient de déperdition par transmission thermique de l'enveloppe du volume chauffé**

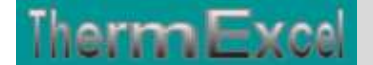

Ces déperditions concernent les parois opaques (plancher, mur et plafond), les baies vitrées ainsi que les différents ponts thermiques du projet liés aux liaisons structurelles peuvent se résumer de cette manière-là :<br>  $H$ que les différents ponts thermiques du projet liés aux liaisons structurelles peuvent se résumer de cette manière-là :

Avec :

- $\div$  U : coefficient de transmission surfacique d'une paroi, exprimé en W/(m<sup>2</sup>.K)
- $\div$  A : surface intérieure d'une paroi, exprimée en m<sup>2</sup>
- $\mathbf{\hat{*}}\quad \mathbf{\psi} \quad$  coefficient de transmission linéique entre deux parois, exprimé en W/(m.K)
- L : longueur de la liaison au niveau du pont thermique, exprimée en m.
- bu : coefficient de réduction de température si la paroi est en contact avec un local non chauffé, sinon b=1

## **Transmission thermique surfacique (coefficient U)**

Le coefficient de transmission surfacique U d'une paroi est calculé à partir de(s) (la) résistance(s) thermique(s) du (des) matériaux du complexe, grâce à la conductivité thermique λ, exprimée en W/m.K. De plus, ce coefficient tient compte des effets de convection interne et externe sur la paroi. Il est obtenu à partir de la relation suivante :

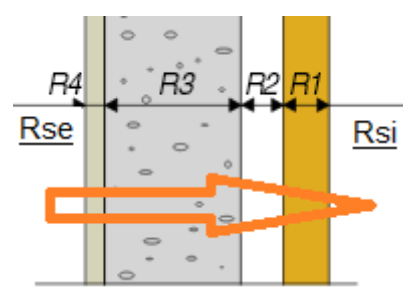

$$
U = \frac{1}{Rsi + \sum_{\lambda}^{e} f + Rse} \quad (W/m^2.K) \quad \text{Ou} \rightarrow U = \frac{1}{Rsi + R1 + R2 + .... + Rse} \quad (W/m^2.K)
$$

Avec :

- \* Rsi, résistance superficielle intérieure [W/m<sup>2</sup>.K],
- \* Rse, résistance superficielle extérieure [W/m<sup>2</sup>.K],
- R1, R2, R3, etc., résistances thermiques des différents matériaux constituant la parois en m2.K/W
- e, épaisseur du matériau [m],
- λ, conductivité thermique du matériau [W/m.K].

## **Résistances thermiques superficielles.**

La résistance superficielle d'une paroi caractérise la part des échanges thermiques qui se réalise à la surface des parois par convection et rayonnement. Elle dépend du sens du flux de chaleur et de l'orientation de la paroi

Dans le tableau ci-dessous, sont indiquées les valeurs des résistances correspondantes, en fonction du sens du flux thermique

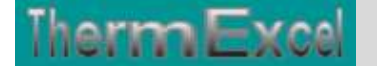

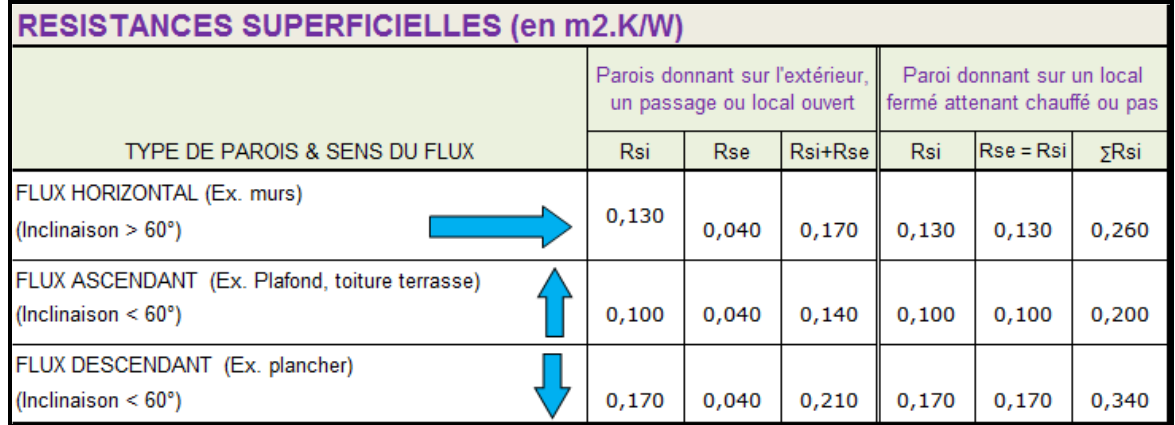

Un local est dit ouvert si le rapport de la surface totale de ses ouvertures permanentes sur l'extérieur, à son volume, est égal ou supérieure à 0,005 m2/m3. Ce qui peut être le cas d'une circulation à l'air libre pour des raisons de sécurité contre l'incendie.

## **Résistances thermiques des couches d'air**

Une paroi contenant dans son espace un vide non ventilé est considérée comme une couche d'air. Celles-ci à une influence directe sur la résistance thermique dans son ensemble. Dans ce cas, il est d'usage de la prendre en compte dans le calcul de la résistance totale.

Dans le tableau ci-dessous, sont indiquées les valeurs de R des lames d'air, en fonction du sens du flux thermique

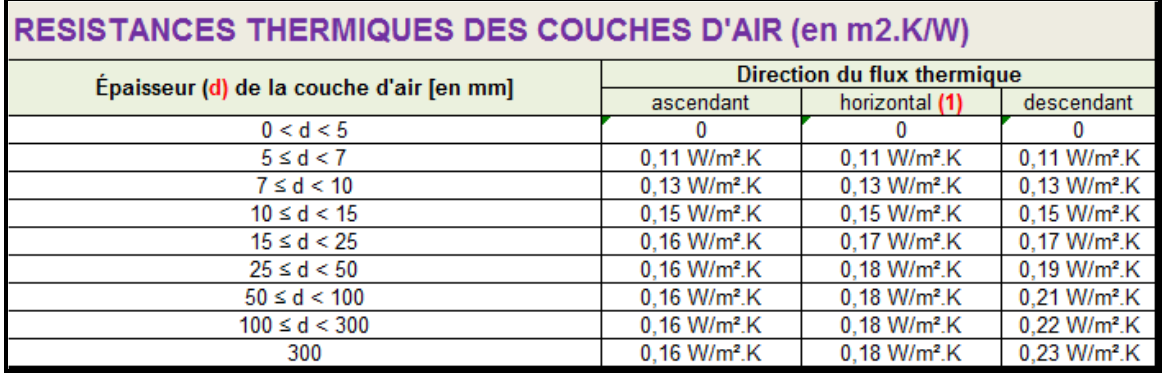

- $\div$  (1) valable pour une direction du flux de chaleur qui ne dévie pas de plus de  $\pm$  30° du plan horizontal.
- En présence d'une lame d'air peu ventilée, on pourra considérer par simplification la moitité de la résistance donnée dans ce tableau pour une épaisseur équivalente
- La résistance thermique d'une lame d'air fortement ventilée sera considérée comme nulle.

## **Transmissions thermique des parois vitrées**

Différentes technologies sont proposées, à savoir :

- Chassis : PVC / BOIS/ ALU / ACIER Composé, rupture de pont thermique,
- Nature des vitrages : Simple / Double / triple,
- \* Traitement basse émissivité (limitation des échanges infrarouges)

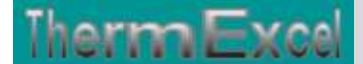

\* Traitement argon ou Krypton (Diminution des échanges convectifs)

Les parois vitrées sont composées d'un vitrage et d'une menuiserie. La valeur Uw d'une fenêtre est égale à la valeur U moyenne de ses éléments.

Pour déterminer la valeur Uw, il faut tenir compte des surfaces réelles (Ag , Af , Ap ) des fenêtres<br>nues.<br> $Uw = \frac{Ug \times Surf \, \text{virt} \cdot f \times Surf \, \text{cadr} + \psi \times \text{Périmètre vitrage}}{S \cdot S \cdot f \cdot f \cdot S \cdot S}$ nues.

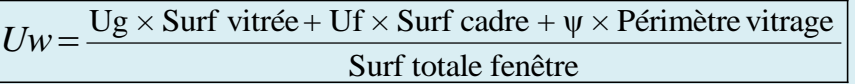

Avec

- Ug : coefficient de transmission thermique du vitrage (Ceci dépend de la composition du vitrage simple, double, etc.(W/m2.K)
- Uf : coefficient de transmission thermique si la menuiserie est en PVC ou en alu, en  $W/(m^2.K)$ .
- Uw = Coefficient de transmission surfacique de l'ensemble de la fenêtre ou porte fenêtre (vitrage + la structure de la fenêtre) en W/m².K

On trouve alors dans les tableaux une estimation des valeurs Uw pour des fenêtres courantes (Vitrages basics) :

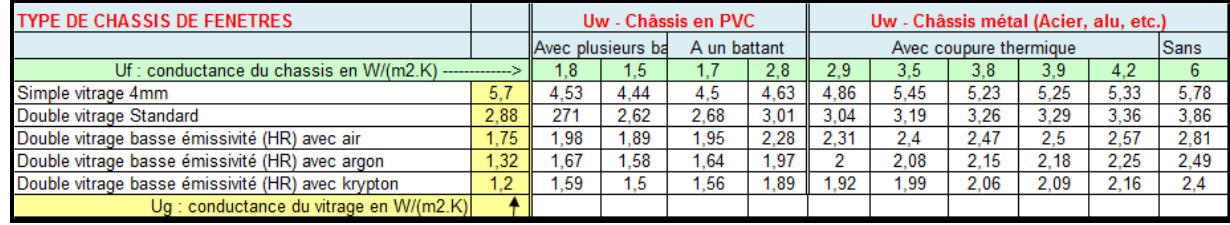

## **Transmissions thermiques linéiques (coefficient ᴪ)**

Les principaux ponts thermiques de liaison se localisent aux jonctions entre les planchers, les murs, les menuiseries et les toitures. Les ponts thermiques intégrés (PTI), nombreux dans le bâtiment, sont dus à la présence d'ossatures ou d'éléments de fixation traversant les systèmes d'isolation.

Les ponts thermiques linéaires sont quantifiés par un coefficient linéique ψ exprimé en W/(m.K) (watt par mètre linéaire par degré Kelvin).

Les déperditions linéiques sont à prendre en compte en cas d'isolation discontinue (ponts thermiques) :

- Pénétration dans l'isolant d'un matériau
- Changement d'épaisseur d'un matériau
- Différence de surface entre l'intérieur et l'extérieur du mur (angle)

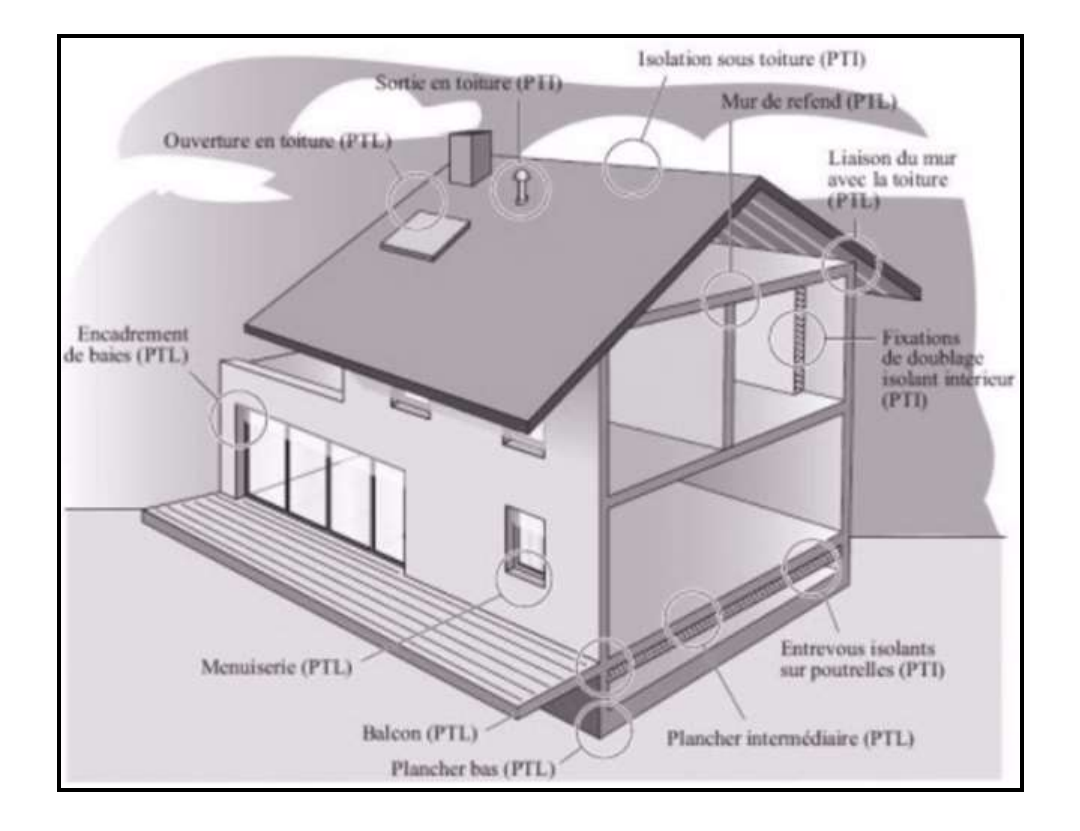

## **Parois en contact avec un espace non chauffé (HU)**

Lorsqu'une paroi est en contact avec un local non chauffé (garage, comble, sous-sol, vide sanitaire,...), l'écart de température entrant dans le calcul du flux de chaleur est différent, car même s'il n'est pas chauffé le local n'est pas à la température extérieure.

Dans ce cas, on introduit un coefficient de réduction de température bu, les déperditions par degré à travers une paroi en contact avec un espace non chauffé sont données par la formule :

données par la formule :  

$$
Hu = Bu. \left[ \Sigma(U.A) + \Sigma(\psi.L) \right] en (W/K)
$$

Dans cette formule :

- $\div$  U : coefficient de transmission surfacique d'une paroi, W/(m<sup>2</sup>.K)
- A : surface des parois entre le local chauffé et le local non chauffé
- $\cdot \cdot \psi$  : coefficient de transmission linéique entre deux parois, exprimé en W/(m.K)
- L : longueur de la liaison au niveau du pont thermique, exprimée en m.
- Bu : facteur de réduction de température qui prend en compte la différence entre la température de l'espace adjacent et la température extérieure

Le facteur « bu » peut être obtenu le cas échéant à partir des valeurs forfaitaires selon les données suivantes :

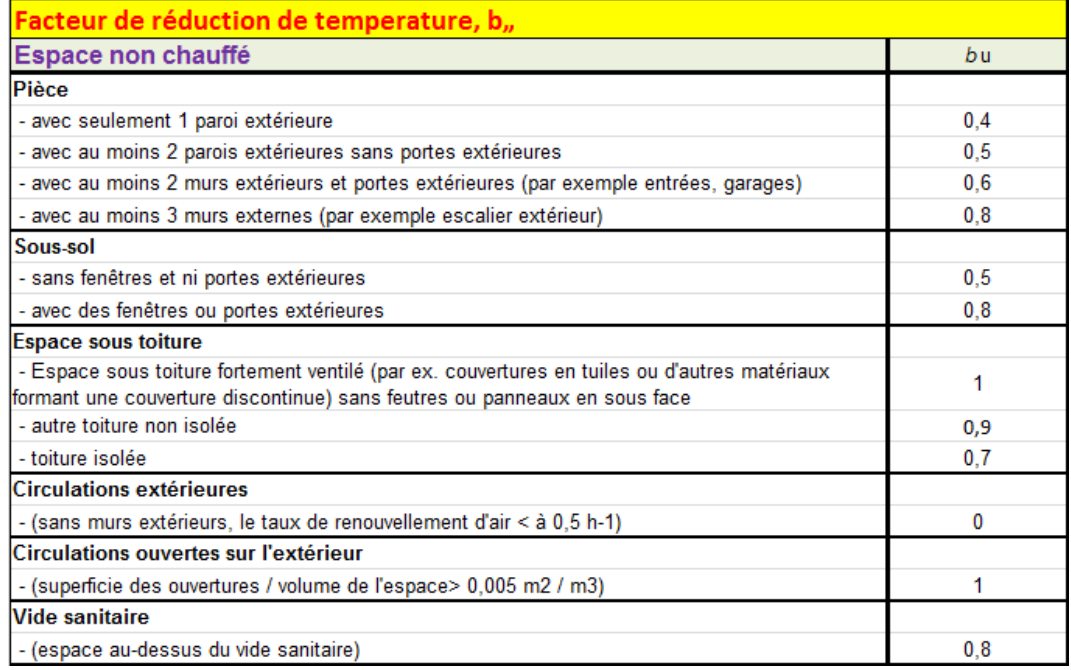

Un local peut être considéré en sous sol si plus de 70% de l'aire de ses murs extérieurs est en contact avac le sol.

Si la température du local non chauffé est connue, bu est égal au rapport de :

$$
bu = \frac{\theta \text{ int} - \theta su}{\theta \text{ int} - \theta e}
$$

- Ѳint : température intérieure du local chauffé,
- Ѳsu : température de l'espace adjacent non chauffé,
- Ѳe : température extérieure.

## **Paroi en contact avec le sol.**

Le flux des déperditions à travers les planchers et murs de sous-sol qui est en contact direct ou indirect avec le sol, dépend de plusieurs facteurs. Ce sont notamment l'aire et le périmètre exposé de la dalle de plancher, la profondeur du plancher d'un sous-sol sous le niveau du sol, et les propriétés thermiques du sol.

Pour les besoins de la présente norme, il est possible de calculer le flux des déperditions vers le sol selon l'EN ISO 13370 :

- d'une manière détaillée ;
- ou de la manière simplifiée décrite ci-dessous. Dans ce cas, les déperditions dues aux ponts thermiques ne sont pas prises en compte

Le coefficient nominal de déperdition par transmission à travers le sol en régime permanent, HT,ig, de l'espace chauffé (i) vers le sol (g) se calcule comme suit :<br> $\boxed{Ht = fg1 \cdot fg2 \cdot (\Sigma A \cdot Uequivalent) \cdot Gw}$  en  $(W/K)$ 

 $\div$  A est l'aire de la paroi (k) en mètres carrés (m<sup>2</sup>) ;

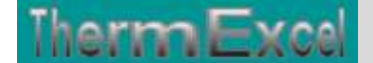

ThermExcel – Jean Yves MESSE Copyright © 2004 - 2015 - All Rights Reserved

- $\div$  Uéquiv, k est le coefficient de transmission thermique de la paroi (k) en watts par mètres carrés et par kelvin (W/(m<sup>2</sup>·K)),
- Gw est le facteur correctif prenant en compte l'influence de l'eau souterraine. Cette valeur est prise égale à 1 pour le cas où la distance entre la nappe phréatique éventuelle et la dalle de plancher est supérieure à 1 mètre.
- fg1 est le facteur correctif prenant en compte l'influence de la variation annuelle de la température extérieure. Ce facteur doit être déterminé sur une base nationale. En l'absence de valeurs nationales, une valeur par défaut est donnée en D.4.3 (valeur par défaut : 1,43)
- fg2 est le facteur de réduction de température prenant en compte la différence entre la moyenne annuelle de la température extérieure et la température extérieure nominale. Ce facteur réduction de température fv,i, est donné par la formule suivante :

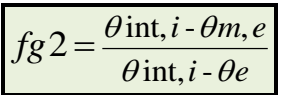

- **int** : Température intérieur du local, exprimée en Kelvin [K]. La température de Confort en résidentiel est de l'ordre de 19°C.
- **e** : Température extérieure de base, exprimée en Kelvin [K].
- m,e : Température moyenne annuelle.

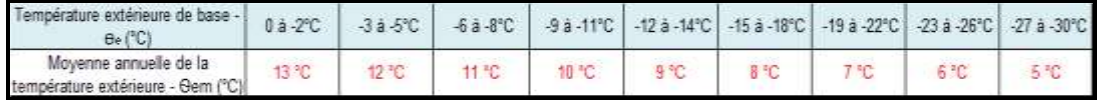

#### **Paramètre B' pour déterminer le coefficient Uèquivalent**

Le coefficient Uequiv,est fonction en fonction du coefficient de transmission thermique du plancher et du paramètre B'.

Le paramètre B'' s'applique théoriquement à un bâtiment dans son ensemble

Pour un calcul pièce par pièce on suit les règles suivantes

- Pour les pièces sans mur extérieur, on calcule B' pour le bâtiment entier
- Pour les pièces avec un sol bien isolé (Ufloor <  $0.5$  W/m<sup>2</sup>.K), on calcule B' pour le bâtiment entier
- Pour les autres pièces, on calcule B' sur base des dimensions de la pièce

Le paramètre caractéristique, B', est donné de la manière suivante :  
\n
$$
B' = \frac{Ag}{0, 5 \cdot P} \quad Ou \rightarrow B' = \frac{Surf \text{ au sol (m²)}}{0, 5 \cdot P \text{érimètre (m)}}
$$

- Ag est l'aire de la dalle de plancher considérée en mètres carrés (m²). Pour un bâtiment entier, Ag est l'aire totale du plancher en contact avec le sol. Pour une partie de bâtiment, par exemple un logement dans une rangée de maisons accolées, Ag est l'aire du plancher en contact avec le sol considéré ;
- P est le périmètre de la dalle de plancher considérée en mètres (m). Pour un bâtiment entier, P est le périmètre total du bâtiment. Pour une partie de bâtiment, par exemple un logement dans une rangée de maisons accolées, P comprend uniquement la longueur des murs extérieurs séparant l'espace chauffé considéré de l'environnement extérieur

herm Exce

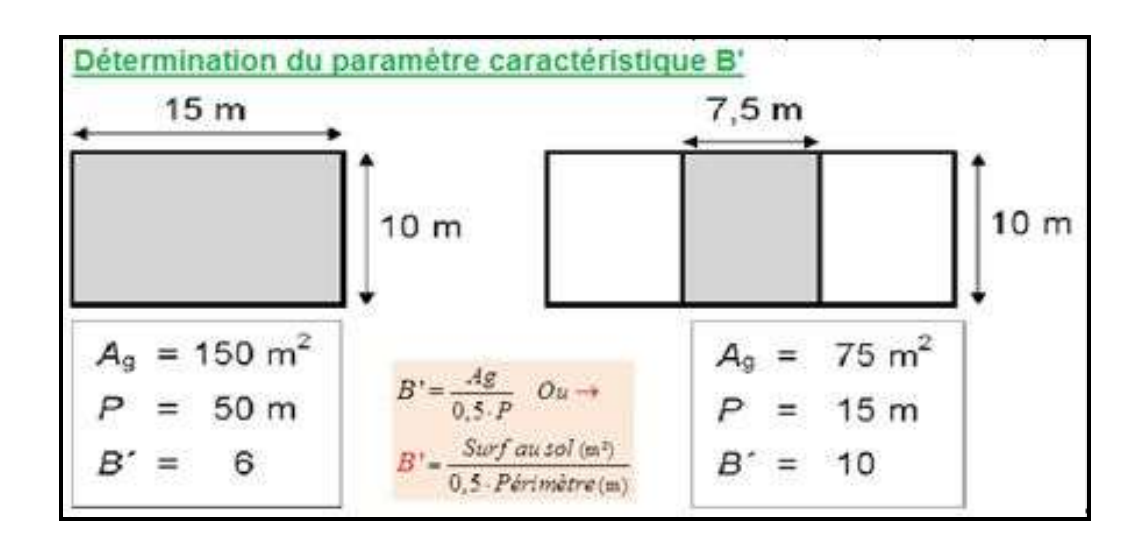

### **Coefficient Uéquivalent, selon les différentes typologies de plancher (W/m².K) :**

Les tableaux suivants donnent des valeurs de Uequiv,k pour les différentes typologies de plancher définies dans l'EN ISO 13370, en fonction du coefficient U des parois et du paramètre caractéristique, B'

Dans ces figures et tableaux, la conductivité thermique du sol est supposée être de 2,0 W/(m·K) et les effets de l'isolation périphérique ne sont pas pris en compte

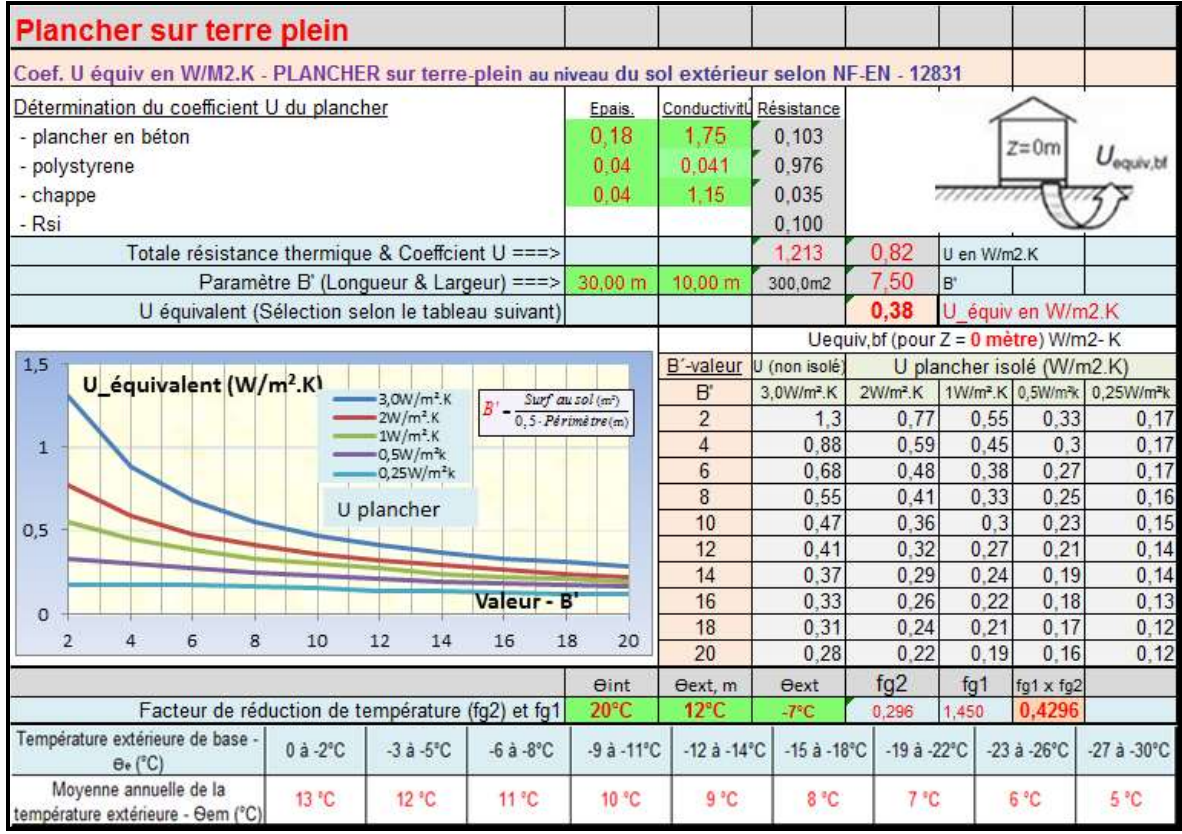

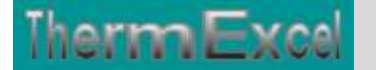

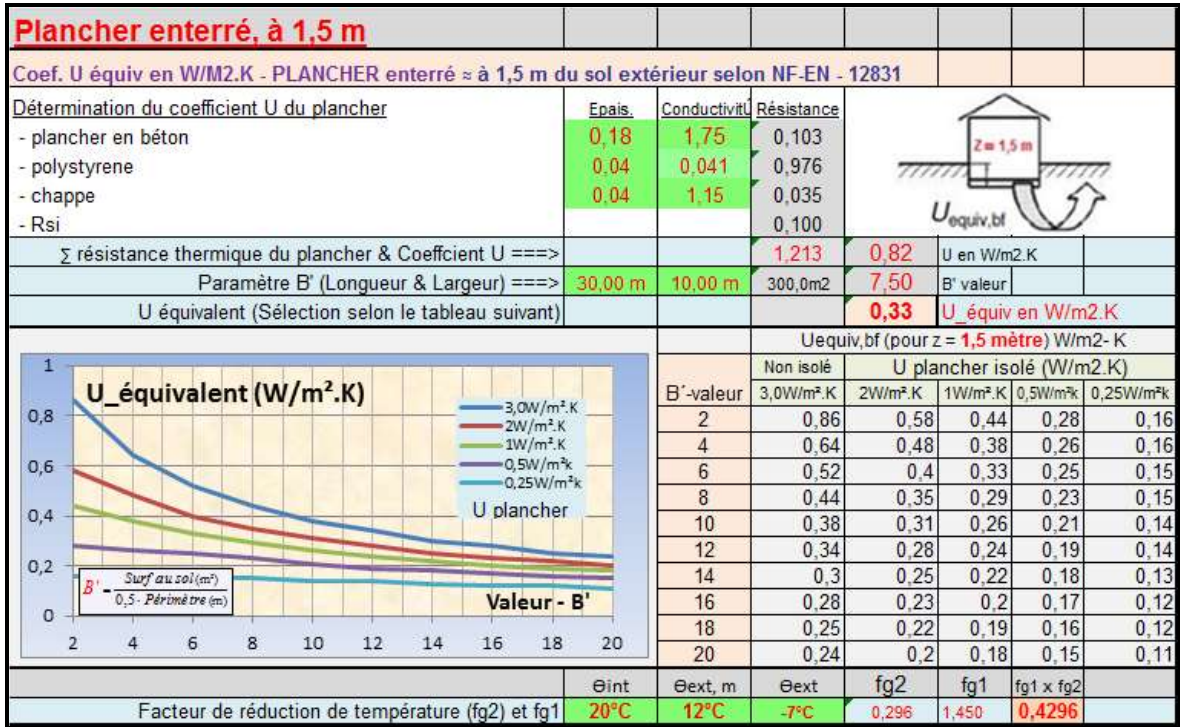

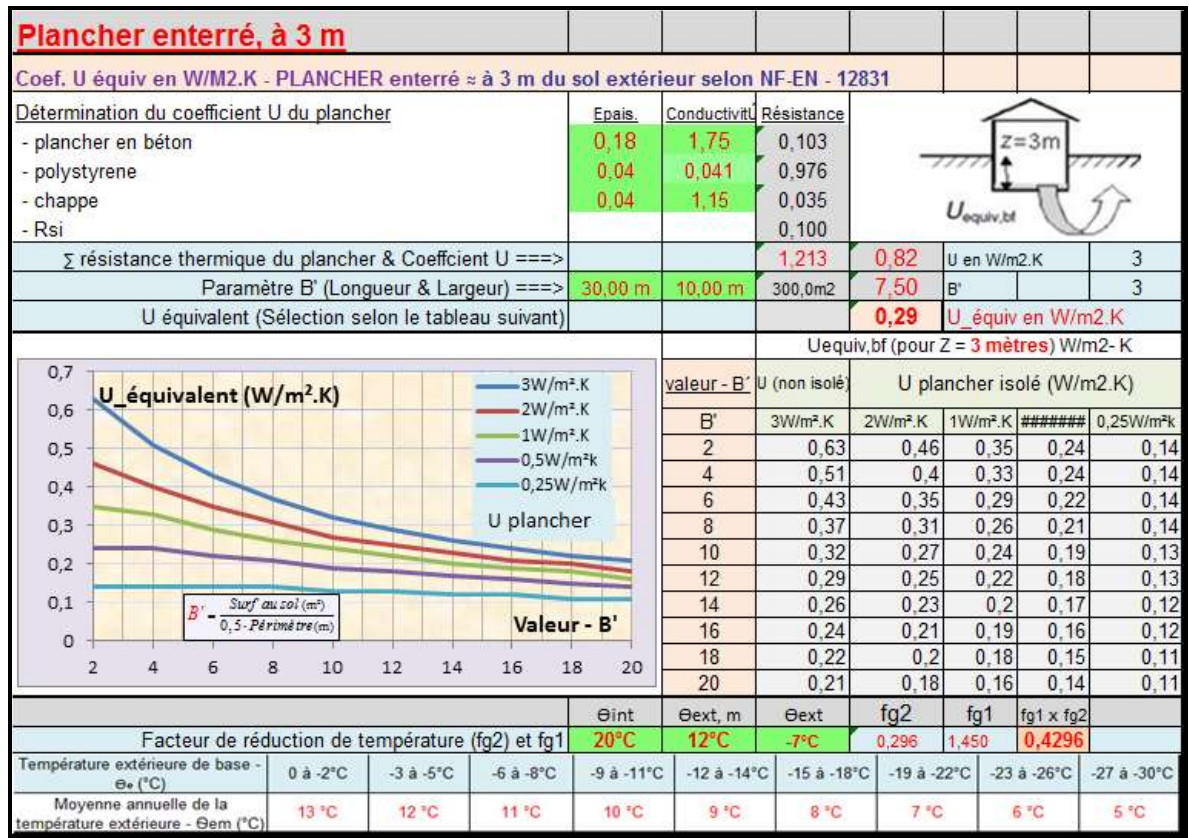

## **Coefficient Uequiv pour les murs enterré d'un sous-sol**

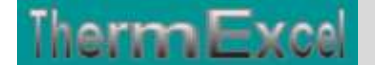

Coefficient U equiv, pour les murs d'un sous-sol chauffé, en fonction du coefficient de transmission thermique du plancher et de la profondeur z sous le niveau du sol

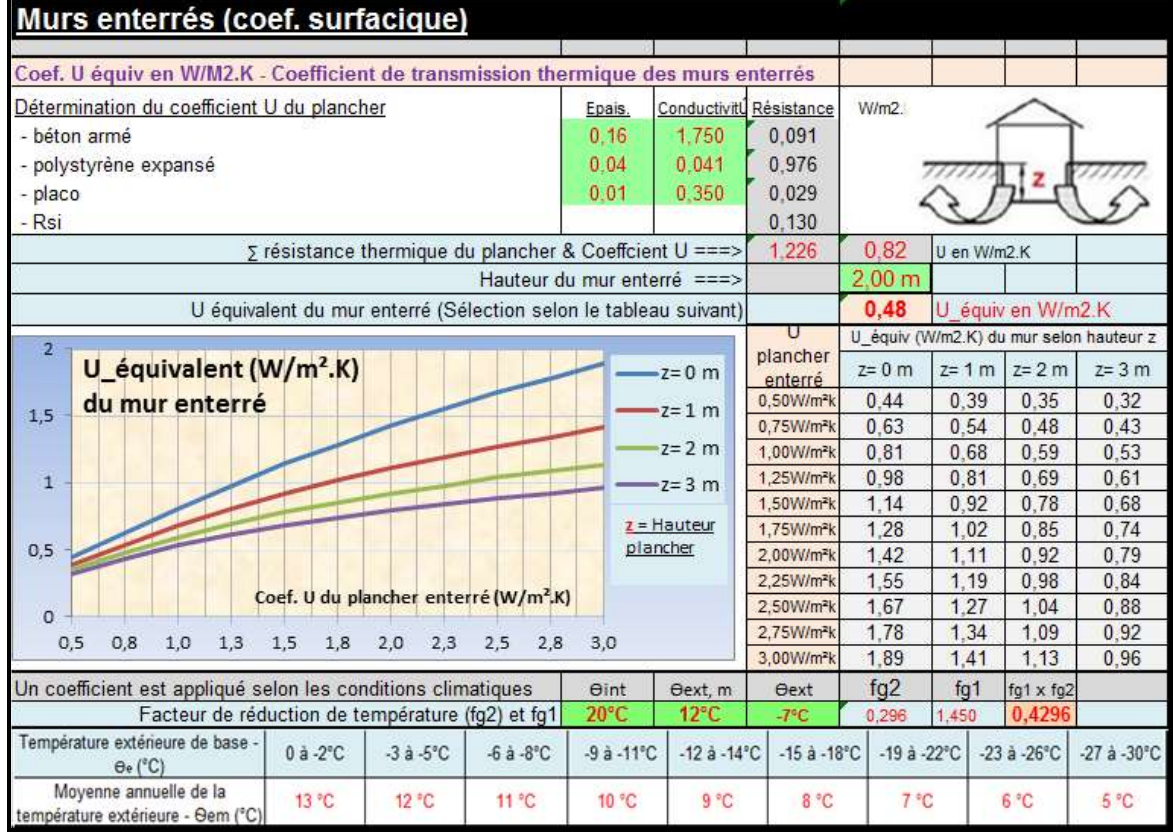

## **Déperditions par ventilation**

## **Déperditions par ventilation**

Les pertes de chaleur en ventilation proviennent des entrée d'air neuf et de l'excédent d'air extrait (ventilation) et des infiltrations d'air (perméabilité des parois)

Pour déterminer le coefficient de déperdition par renouvellement d'air, on utilise les grandeurs suivantes en tant que de besoin :

Les déperditions de base par renouvellement d'air ont pour expression :

Le flux de déperdition est proportionnel à la différence entre la température intérieure nominale et la température de l'air extérieur

Coefficient de déperdition par renouvellement d'air :  $HW = Vi$ . 0,34  $\vert e \mid \text{in } W / K$ 

Et les déperditions thermiques sont égales à :  $\boxed{\Phi V = Vi \cdot 0,34.(\theta \text{int} - \theta e)}$  en W

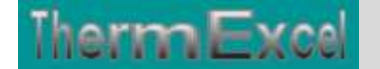

Avec :

- $\mathbf{\hat{P}}$   $\Phi V$  : Flux de déperditions thermiques par renouvellement d'air (en W)
- **HV** : Coefficient de déperdition par ventilation (Vi x 0,34), exprimé en W/K.
- Vi : Débit volumique de l'air, exprimé en m3/h.
- $\div$  0,34 : Chaleur volumique de l'air en Wh/m3.K (produit r x cp / 3600 pour de l'air à 20 °C)
- Ѳint : Température intérieur du local, [K]. La température de Confort en résidentiel est de l'ordre de 19°C.
- **e** : Température extérieure de base, [K].

### **Débit d'air neuf hygiénique**

Pour des raisons d'hygiène, un débit d'air minimal est nécessaire. En l'absence d'information nationale disponible, le débit d'air minimal peut se définir de la manière suivante :

 $V_{\text{min}} = N_{\text{min}} \cdot V_i$  *en m*3/*h* Où :

- Nmin est le taux horaire minimal de renouvellement en air extérieur (h-1) ;
- Vi est le volume de l'espace chauffé (i), en m3/h,

En l'absence de système de ventilation, on suppose que l'air introduit a les caractéristiques thermiques de l'air extérieur.

Le tableau suivant de la NF-EN-12831donne les valeurs par défaut du taux minimal de renouvellement d'air extérieur (Nmin) en fonction du type de local.

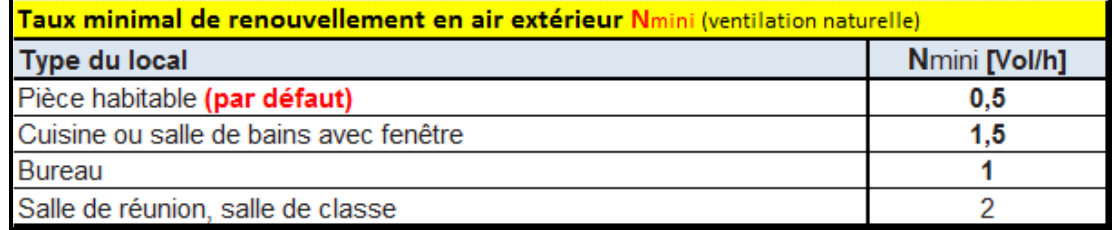

A noter que le débit de renouvellement d'air neuf réglementaire à prendre en compte dans le calcul est fixé par les réglementations de ventilation dans les bâtiments d'habitation et dans les bâtiments autres que d'habitation. Ces réglementations imposent des valeurs minimales de débits d'air à respecter :

- dans l'habitat : « arrêté du 24/03/1982 » modifié par l'arrêté du 28/10/1983
- dans les foyers : « arrêté du 26/07/1982 »

## **Ventilation des locaux résidentiels**

Si la sortie d'air sert à la ventilation d'une pièce principale, son débit doit pouvoir atteindre les valeurs suivantes :

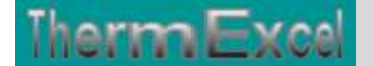

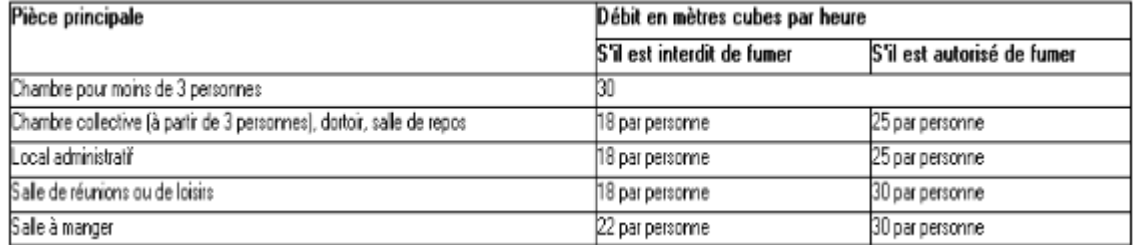

Lorsque la sortie d'air sert à la ventilation successive d'une pièce principale et d'une pièce de service, son débit doit pouvoir atteindre la plus grande des deux valeurs données dans les tableaux ci-dessus

### **Ventilation des locaux non résidentiels**

Dans les locaux à pollution non spécifique (seule présence humaine), l'aération doit avoir lieu soit par ventilation mécanique, soit par ventilation naturelle permanente sans transit par d'autres locaux.

Dans ce dernier cas, les locaux doivent comporter des ouvrants donnant directement sur l'extérieur et dont les dispositifs de commande sont accessibles aux occupants.

Le Règlement Sanitaire Départemental Type exige quant à lui les débits suivants :

Le tableau ci-dessous indique les valeurs minimales des débits d'air neuf à introduire dans le cas d'une ventilation mécanique :

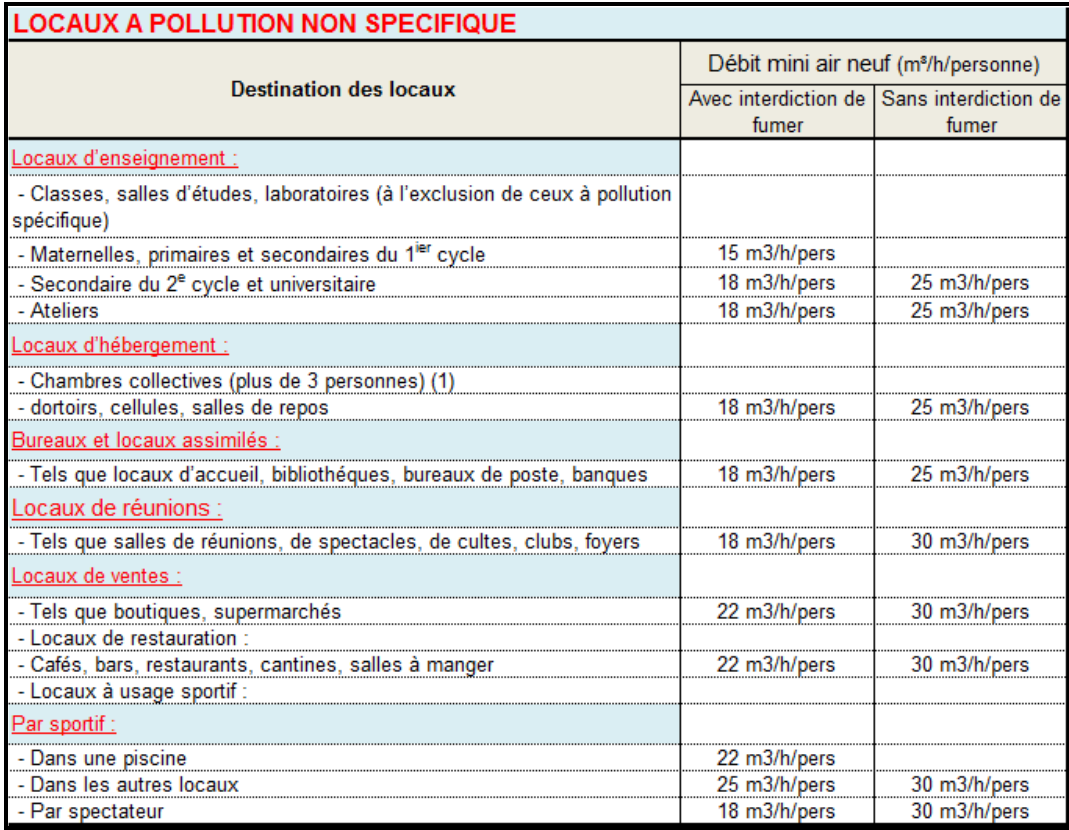

(1) Pour les chambres de moins de 3 personnes, le débit minimal à prévoir est de 30m3/h

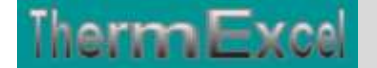

## **Ventilation des locaux à pollution spécifique**

Pour les locaux où la présence humaine est épisodique (dépôts, archives, circulations, halls d'entrée...) et où l'organisation du plan ne permet pas qu'ils soient ventilés par l'intermédiaire des locaux adjacents, le débit minimal d'air neuf à introduire est de 0,1 litre par seconde et par mètre carré.

Dans les locaux à pollution spécifique, le débit de la ventilation est déterminé en fonction de la nature et de la quantité de polluants émis.

Sauf exigence particulière Les locaux à pollution spécifique (sanitaires, cuisines, locaux avec émission de produits nocifs) sont ventilés, soit par introduction d'air neuf, ou plus généralement par de l'air provenant de locaux à pollution non spécifique. « (Principe du balayage) »

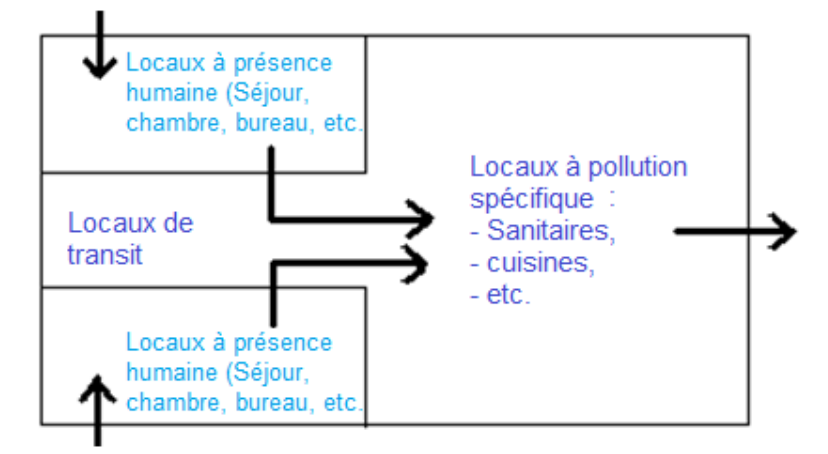

Le tableau ci-dessous indique les valeurs minimales des débits d'extraction d'air

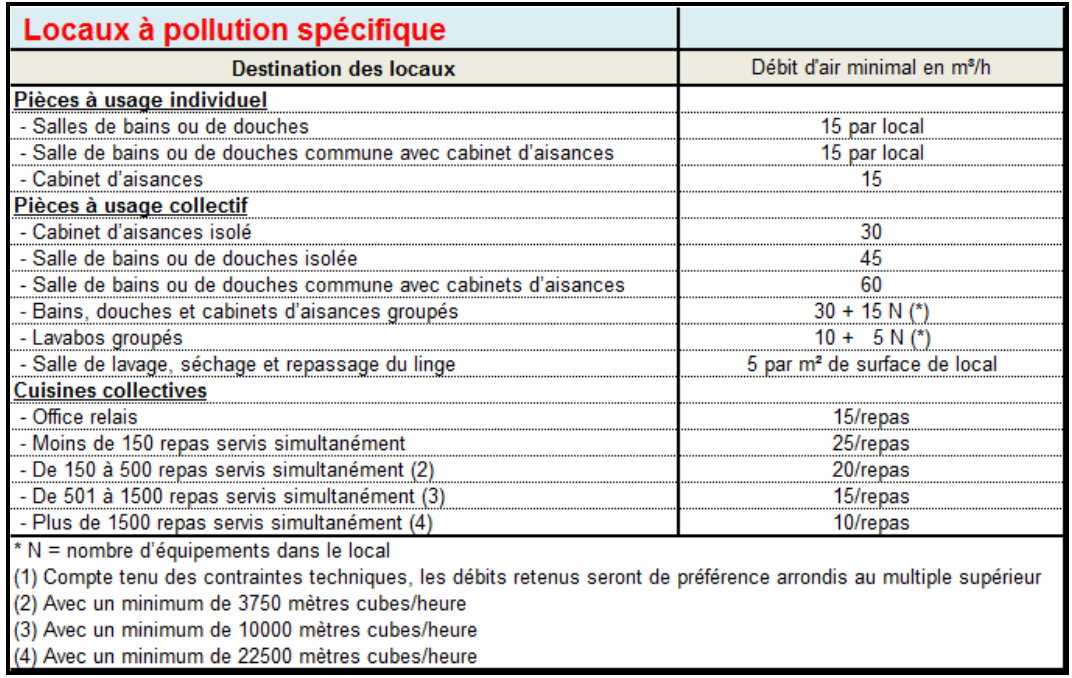

Note : D'autres valeurs, obtenues à partir de méthodes nationales peuvent être utilisées sous réserves de disposer des justifications nécessaires.

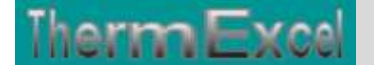

Pour les cheminées à feu++ ouvert, bien tenir compte des taux de ventilation plus élevés nécessaires pour l'air de combustion.

## **Débit d'air en ventilation naturelle (Sans VMC)**

#### **Débit d'air pris en compte en ventilation naturelle**

En l'absence de système de ventilation mécanique, pour calculer les déperditions par renouvellement d'air, on utilise pour le débit d'air dans l'espace chauffé (i), la plus grande des deux valeurs suivantes :

- le débit d'infiltration d'air (Vinf) dû au passage d'air à travers les fissures et les joints de l'enveloppe du bâtiment;
- le débit minimal requis d'air neuf hygiénique (Vmini) pour des raisons hygiénique (Ventilation pouvant se faire par ouvrants, grilles d'amenée, gaines, etc.)

 $V_{\text{min}} = Max \mid V_{\text{inf}}, (N_{\text{min}} \cdot Vi) \mid e_n \mid m^2 / h$ 

## **Débit d'air avec une VMC (Ventilation mécanique contrôlée)**

### **Débits d'air dus aux systèmes de ventilation**

Avec les systèmes de ventilation mécanique, les débits d'air véhiculés mécaniquement sont fonction de la conception et du dimensionnement du système de ventilation.

Avec une VMC simple flux, chaque pièce principale doit être équipée d'au moins une entrée d'air. Les pièces de service ou de dégagement ne comportent pas d'entrées d'air sauf dispositions particulières.

Cette disposition vise à respecter le principe de ventilation du logement par balayage depuis les pièces principales jusqu'aux pièces de service, et à limiter en période ventée les refoulements d'air vicié des pièces de service vers les pièces principales.

Les infiltrations suivent leurs propres voies sans être emporté dans les gaines. Une part des infiltrations repart par les gaines et elles se sont donc comportées comme des entrées d'air supplémentaires.

L'impact de la perméabilité à l'air en présence de vent traversant l'enveloppe sur les besoins de chauffage peut être représenté de la façon suivante

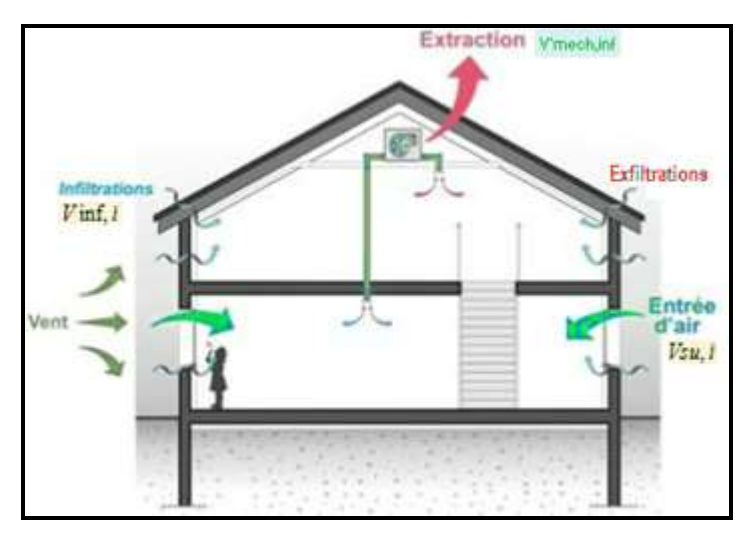

On tient compte des caractéristiques du système, sauf détermination particulière du débit d'air extrait excédentaire, celui-ci peut être calculé comme suit pour l'ensemble du bâtiment :<br>  $\sqrt{Vi} = V \inf_{(m3/h)} + (Vsu \cdot fv) + Vmech, \inf_{(m3/h)} dt \rightarrow Vi \ge V \min$ du bâtiment :

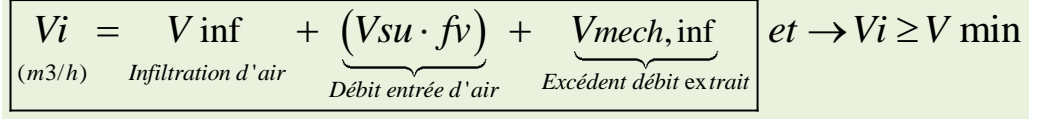

Et pour chaque espace, le débit d'air doit être doit être au moins égal au débit de renouvellement d'air minimal de la ventilation de base, avec :

- Vi : Débit retenu pour les déperditions dans la pièce chauffée
- ∑Vi = Total des volumes des différentes pièces chauffées
- Vinf : Débit d'infiltration d'air dans l'espace chauffé
- Vsu : Débit introduit par les bouches d'entrée d'air dans l'espace chauffé
- $\div$  Vex : Débit d'extraction d'airmech = Débit total d'extraction d'air dans l'habitat
- V'mech,inf : Surplus débit d'extraction de l'espace de la pièce chauffé
- Fv : Efficacité du système de récupération de chaleur sur l'air extrait

Débit d'air extrait excédentaire

Dans tout système de ventilation, le débit d'air extrait excédentaire est remplacé par de l'air extérieur entrant à travers l'enveloppe du bâtiment.

Au niveau du bâtiment, si le débit d'évacuation d'air est supérieur au débit d'alimentation en air, la différence sera réalisée par infiltration.

En présence de type bouches d'entrées d'air (Simple, autoréglable, bouches d'insufflation, etc.), il sera pris en compte que le résiduel entre la somme des bouches d'extraction d'air et la somme des bouches d'entrées d'air.

La différence est répartie forfaitairement dans tous les espaces au prorata de leur volume chauffé.

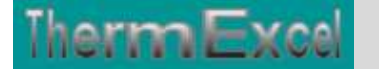

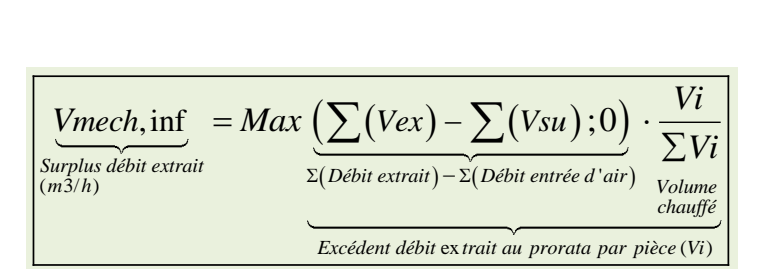

- Vi = Volume de la pièce chauffée
- ∑Vi = Total des volumes des différentes pièces chauffées
- $\div$  Vex = Débit total d'extraction d'air dans l'habitat
- Vsu : Surplus débit d'extraction de l'espace de la pièce chauffé

Cette équation peut être utilisée de cette manière pour déterminer le débit d'air introduit dans chaque espace si on ne connaît seulement le débit d'air introduit que pour le bâtiment entier.

## **Débits d'air dans le calcul des déperditions**

Le débit d'air dans l'espace chauffé (i), que l'on utilise pour calculer le coefficient nominal de déperdition par renouvellement d'air, se détermine par l'équation suivante

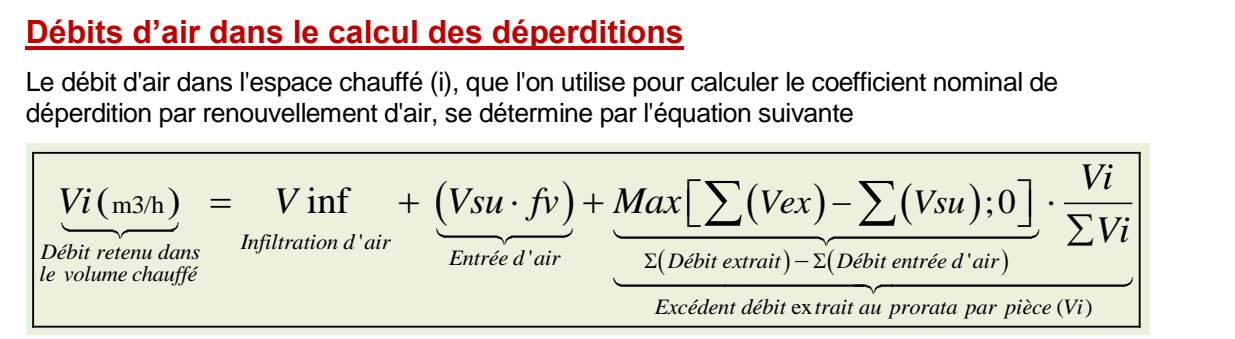

Pour un espace chauffé du logement le débit d'air introduit dans une pièce principale est égal au prorata, fonction des modules d'entrées d'air, du débit d'air total introduit.

#### **Exemple de calcul**

Le tableau ci-dessous indique les débits d'extraction d'air et amenées d'air neuf et la répartition selon la perméabilité de l'enveloppe du bâtiment.

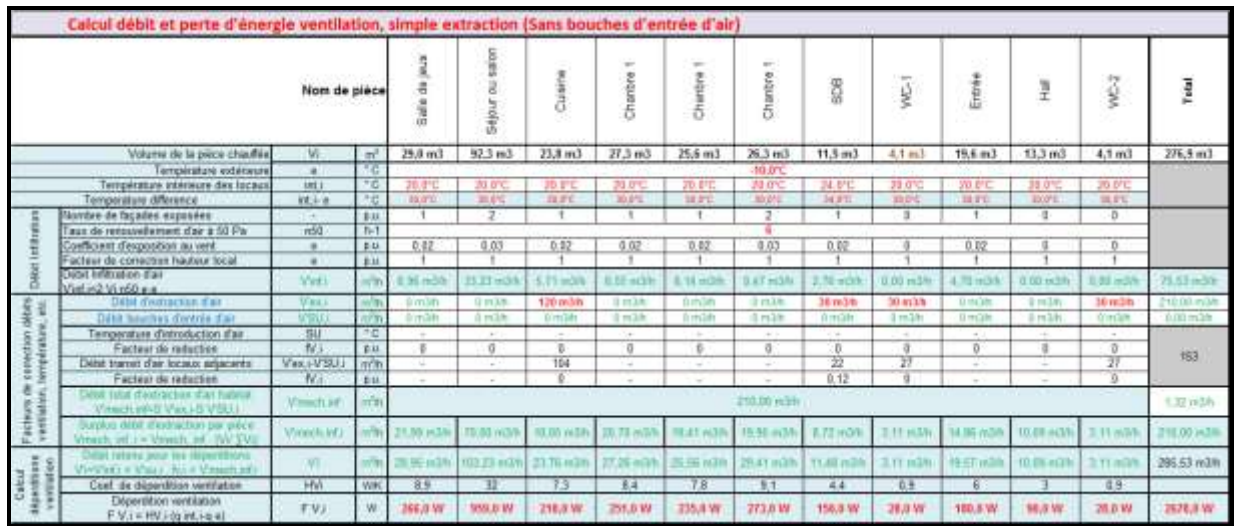

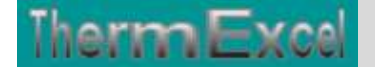

#### **Débit d'extraction d'air en VMC simple flux**

Son intérêt est simplement est de répondre aux exigences réglementaires. Le débit est constant et sans réglage, avec un débit de pointe en cuisine.

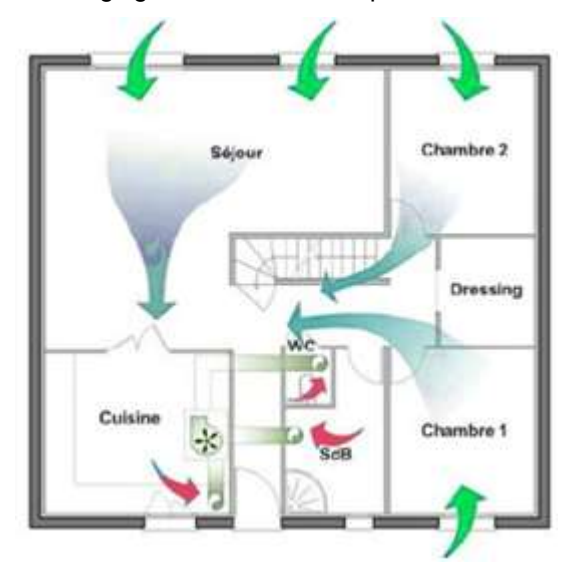

#### Dans l'habitat, les exigences sont les suivantes :

Les débits extraits dans chaque pièce de service doivent pouvoir atteindre, simultanément ou non les valeurs données dans le tableau ci-après (Arrêté du 24 mars 1982) en fonction du nombre de pièces principales du logement :

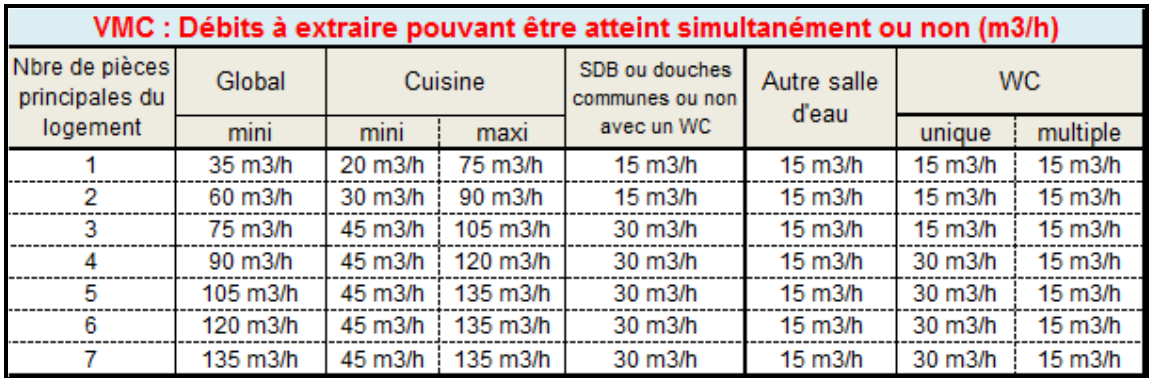

(2) Dans le calcul des déperditions du débit total pris en compte on peut raisonner sur un débit moyen d'extraction, correspondant à 2h d'utilisation intensive dans la journée des pièces de service.

#### **Entrées d'air neuf**

Le débit maximum extrait doit pouvoir être apporté par les entrées d'air et les fuites du logement, sous une dépression de 10 ou 20 Pa. On définit ainsi le débit total des entrées d'air.

La définition du nombre et du type d'entrées d'air en pièces principales dépend donc du nombre de pièces de services et du nombre de pièces principales. Pour les cas ci-dessous (débit maximum extrait donné) le tableau suivant précise :

- le débit de fuite (Qf) est donné dans le DTU 68-1,
- le débit à apporter par les entrées d'air,
- $\div$  les modules (mod = débit sous 20 Pa) des entrées d'air à positionner en séjour et chambre,

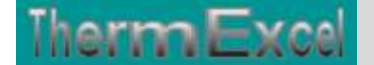

La somme des modules des entrées d'air doit être au moins égale au débit maximal souhaité par local auquel est soustrait, le cas échant, le débit de fuite.

Vsu (entrée air neuf)  $\geq$  Vex (maximum air extrait) - Of (Débit de fuite)

Dimensionnement des amenées d'air neuf une VMC simple-flux autoréglable

Les exigences fixées par la norme XP P 50-410 (DTU 68.1) imposent une dépression maximale de 20 pascals dans le logement qui définit un dimensionnement type en fonction des perméabilités fixées dans cette même norme.

La répartition des entrées d'air se fait dans les différentes pièces principales, chacune d'entre elle devant être équipée au minimum d'une entrée d'air de 22 m3/h (DTU 68-1).

On fait le choix de positionner au minimum une entrée d'air 30 m3/h en séjour et une entrée d'air de 22 m3/h en chambre.

Dimensionnement des amenées d'air neuf avec une VMC simple-flux hygroréglable

L'entrée d'air hygroréglable est définie pour une dépression de 10 pascals (selon l'avis technique)

Dans un système de VMC hygroréglable, les entrées d'air assurent non seulement l'amenée d'air neuf, mais aussi la répartition des débits entrant dans le logement en fonction du taux d'humidité, donc du besoin de ventilation de chaque pièce principale : chambres et séjour.

Le débit n'est donc pas distribué de manière homogène entre toutes les pièces principales mais réparti en fonction du nombre d'occupants dans la pièce et de leur mode de vie (températures différentes d'une chambre à l'autre, dans le séjour...).

Chaque pièce principale doit être équipée d'au moins une entrée d'air. La somme des modules de ces entrées d'air doit être égale ou supérieure à 30 m3/h lorsque la dépression maximale du logement est égale à 10 Pa.

Fonctionnement des bouches d'entrée d'air autoréglable

Leur section de passage à l'air est modulée automatiquement en fonction de la différence de pression entre l'intérieur et l'extérieur du logement.

On trouve généralement 4 types de module : 15, 22, 30 ou 45 (valeur correspondant au débit en m3/h donné sous 20 Pa de dépression).

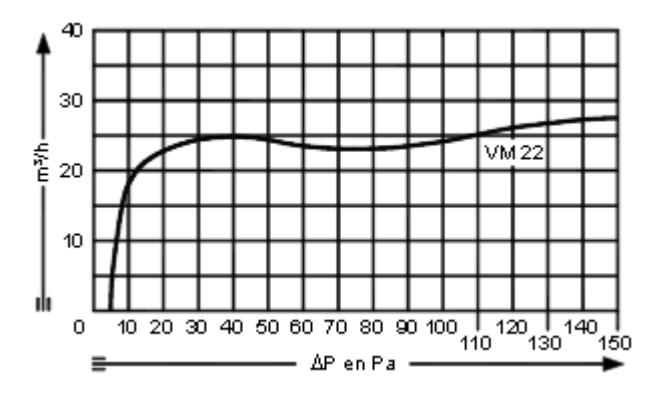

Fonctionnement des bouches d'entrée hygroréglable

Les entrées d'air hygroréglables sont caractérisées par une plage de débit (5-30 m3/h par ex.) sous une dépression de référence égale à 10 Pa.

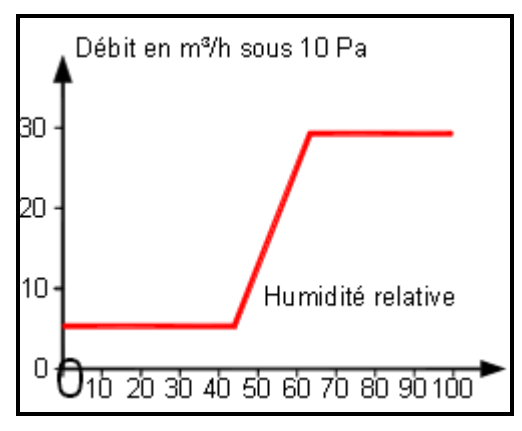

Dans la norme EN 13790, on utilise la différence de débit insufflé/extrait pour calculer le débit des infiltrations non contrôlées, or en hygroréglable par définition le débit extrait varie dans le temps.

#### **Débits types VMC de type simple flux avec bouches autoréglable**

Les entrées d'air ainsi que les bouches d'extraction sont autoréglables, ce qui signifie qu'elles sont réglées à un débit constant quelles que soient les conditions extérieures (vent, pluie,...) et intérieures (nombre d'occupants, humidité,...).

La somme des modules des entrées d'air installées additionnée à la perméabilité du logement doit être supérieure ou égale au débit maximal extrait.

Le tableau ci-dessous donne la synthèse des débits de ventilation avec une VMC de type simple flux ainsi que la répartition des débits d'entrées d'air neuf et des débits de fuite dû à la perméabilité à l'air de l'enveloppe de la construction pour les bâtiments d'habitation notamment dans le cadre du calcul des déperditions thermiques dues au renouvellement d'air

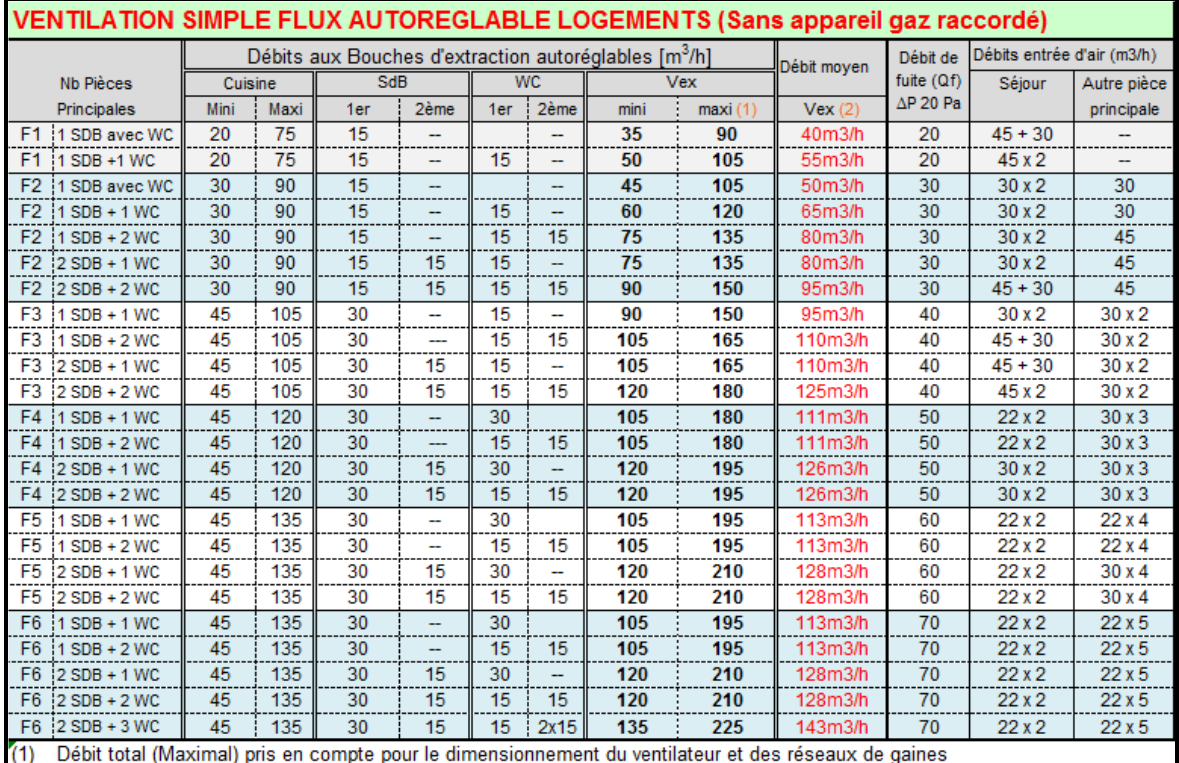

Qf est le débit de fuite sous 20 Pa de l'ensemble de l'enveloppe,

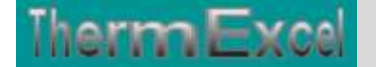

#### **Débits types VMC de type simple flux avec bouches hygroréglable**

Une modulation du débit d'air est réalisée en fonction de l'humidité des différentes pièces. Il existe deux types de ventilation hygroréglable :

- type A : Les entrées d'air sont autoréglables et les bouches d'extraction sont hygroréglables,
- \* type B : les entrées d'air et les bouches d'extraction sont hygroréglables.

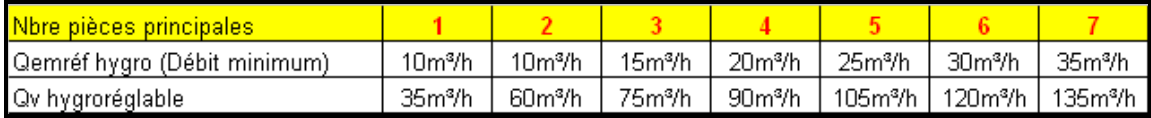

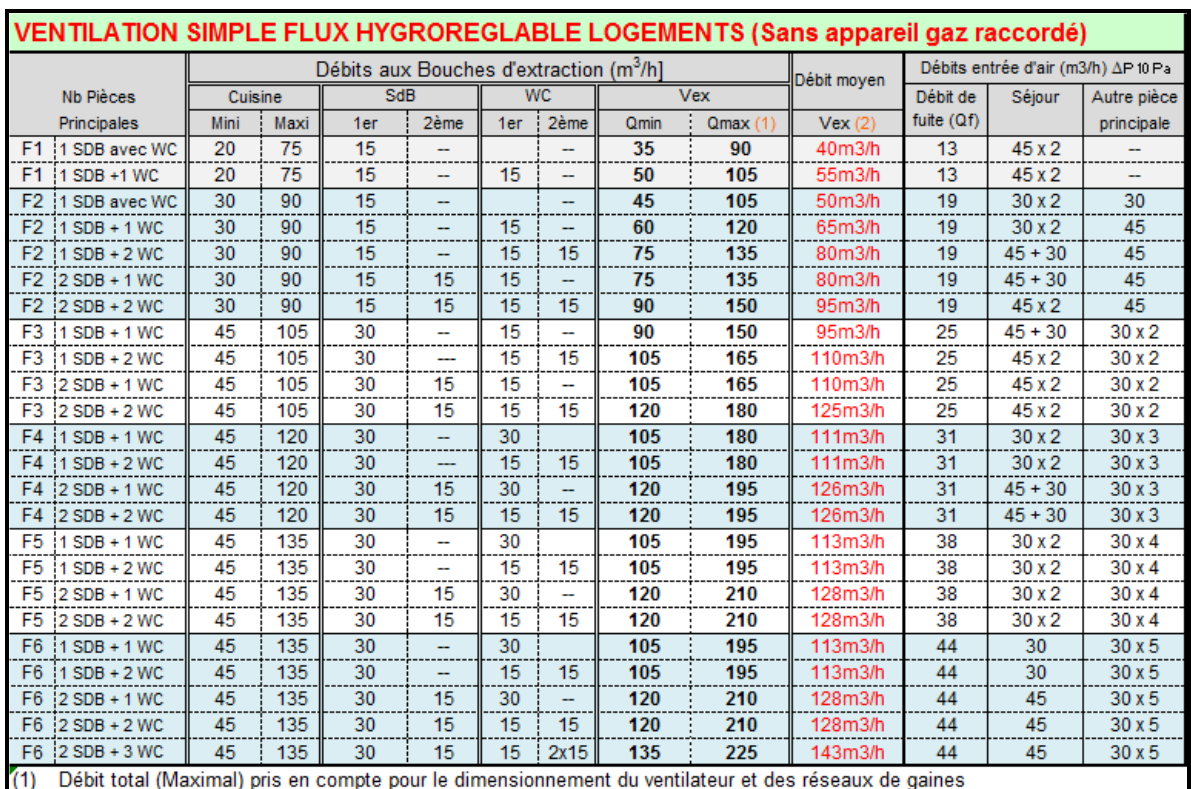

En hygroréglable type B, les entrées d'air sont également modulées.

Qf est le débit de fuite sous 10 Pa de l'ensemble de l'enveloppe

#### **Débit de ventilation en VMC-GAZ**

Lorsque qu'une installation d'extraction mécanique assure conjointement l'extraction d'air vicié des locaux et l'évacuation des produits de combustion d'un appareil à gaz raccordé (VMC Gaz). L'appareil à gaz implanté en cuisine, salle de bains, WC ou salle d'eau doit avoir un débit de combustion au moins égale à :

- Pour les appareils classiques on retiendra :  $Qg = 4.3 * P$  avec P = Puissance utile de l'appareil en [kW]
- $\div$  Pour les appareils à condensation : Qg = 30 à 45 m3/h selon le modèle

"Qg" représente le débit d'air comburant en [m3/h] nécessaire à son bon fonctionnement

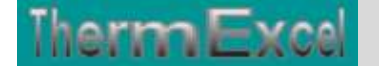

## **Débit d'air avec une VMC double flux**

En VMC double flux l, l'introduction de l'air ainsi que son extraction sont assurées par des dispositifs mécaniques.

Des bouches d'insufflation sont disposées dans les pièces principales et des bouches d'extraction dans les pièces de service

Les valeurs des débits minimaux insufflés dans les pièces principales (séjour, chambres) afin d'assurer un équilibre avec le débit extrait minimal réglementaire du logement selon l'arrêté du 24 mars 1982.

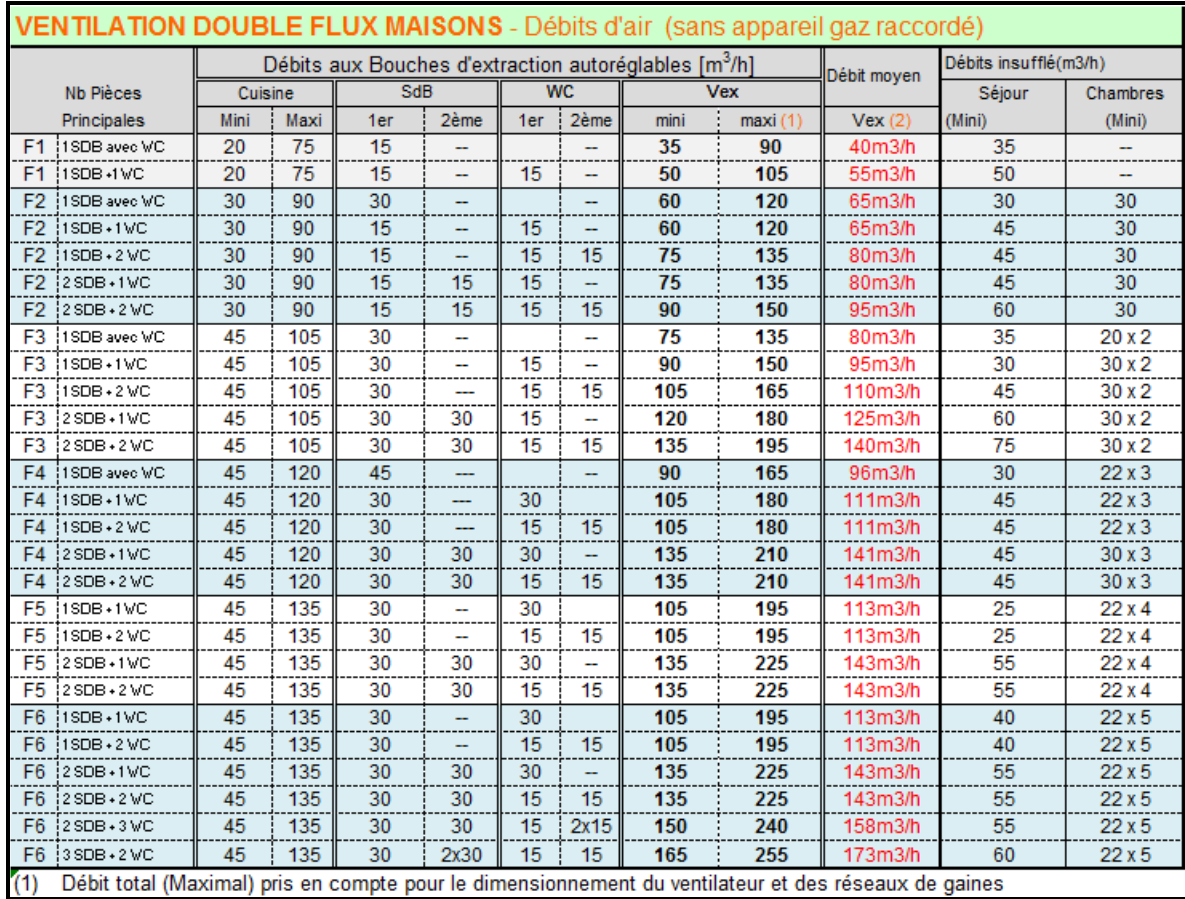

 Les deux valeurs indiquées pour la cuisine correspondent pour la 1ère à la valeur minimale à respecter à toute heure et pour la 2ème à la valeur nécessaire en cas d'utilisation intensive des pièces de service.

 (1) Débit total (Maximal) pris en compte pour le dimensionnement du ventilateur et des réseaux de gaines

#### **Ventilation en double flux avec système de récupération de chaleur**

En cas d'utilisation d'un système de récupération de chaleur, on peut calculer à partir de l'efficacité du stème de récupération de chaleur un facteur de réduction de température prenant en compte la différence entre la température de l'air introduit et la température extérieure nominale.

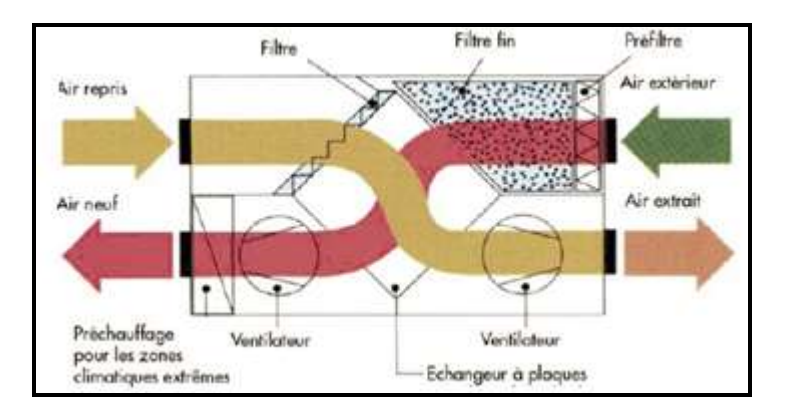

Le facteur réduction de température fv,i, est donné par :

Le facteur réduction de température fv, i, est donné par :  
\n
$$
fv = \frac{\theta \text{int} \cdot \theta \text{su}}{\theta \text{int} \cdot \theta e} \rightarrow fv = \frac{\theta \text{int} (\text{air interface} - \theta \text{su}) \cdot \theta \text{su}}{\theta \text{int} (\text{air interface} - \theta \text{su}) \cdot \theta e (\text{air extérieur})}
$$

- **int** : Température intérieure du local, exprimée en Kelvin [K]. La température de Confort en résidentiel est de l'ordre de 19°C.
- **e** : Température extérieure de base, exprimée en Kelvin [K].
- su : est la température de l'air introduit dans l'espace chauffé (i), (en provenance du système entral de chauffage de l'air, d'un espace voisin chauffé ou non chauffé, ou de l'environnement extérieur), en degrés Celsius (°C). su,i peut être supérieur ou inférieur à la température de l'air intérieur.

#### Efficacité / rendement du récupérateur de chaleur

Θsu est la température de l'air introduit, celle-ci est obtenue selon l'efficacité de

Asu est la temperatura de l'an finioant, cele-ci est obtente seiori renicante de récupération de chaleur sur l'air extrait de l'échangeur (Valeur donnée par le fabricant)

\n
$$
\mathcal{E}: \text{Efficacité du système } (en \%) = 100 \cdot \frac{\theta s u \text{ (air introduit)} - \theta e \text{ (air extérieur)}}{\theta \text{ int (air extrait)} - \theta e \text{ (air extérieur)}}
$$

En conséquence, la température de l'air introduit ( $\theta$ su) dans l'espace chauffé est obtenue de la manière suivante :

$$
\theta su = (\theta \text{ int} - \theta e) \cdot \frac{\varepsilon}{100} - \theta e
$$

:

Le fabricant indique le rendement conformément à la norme NBN EN 308 [1]. Ces rendements élevés ne sont toutefois réalisés que si les débits d'alimentation et d'évacuation sont en équilibre, un excès de l'un comme de l'autre réduirait en effet fortement le rendement global.

Les échangeurs statiques peuvent être à contre-courants, à courants croisés ou à contre-courants croisés.

L'efficacité de ces échangeurs varie avec le type :

- courants croisés : 50…70%
- contre-courants croisés : 70…80%

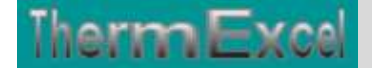

contre-courants : 85…99%

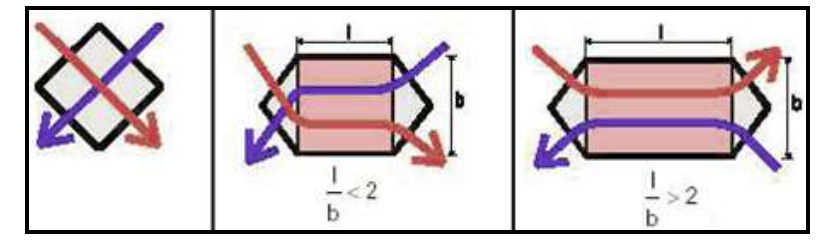

## **Infiltration d'air dans l'habitat**

Les bâtiments comportent également des entrées d'air et des sorties d'air parasites appelées infiltrations, plus ou moins visibles, représentées par un simple trou ou une porosité à l'air d'un matériau. Les débits d'air générés par ces défauts d'étanchéité sont les infiltrations, et les exfiltrations.

Les valeurs minimales des débits d'air par les défauts d'étanchéité du logement sont données sous 1 Pa donné dans le DTU 68-1. La conversion du débit d'air à travers l'enveloppe du bâtiment lié à une différence de pression ∆P (Pa) créée dans l'enceinte par rapport à son environnement peut se faire au moyen de la formule suivante :

Vinf (perméabbilité) =  $Qf \cdot \Delta P^{0,67}$  en m3/h

Le tableau suivant donne les débits types d'infiltration d'air (10 et 20Pa) selon la formule de conversion indiquée ci-dessus :

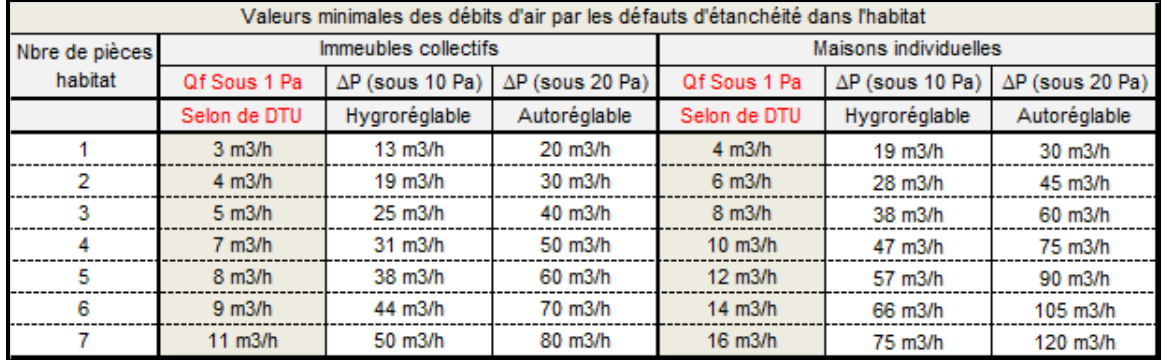

Les valeurs figurant dans ce tableau sont basées sur des mesures de perméabilité à l'air effectuées en immeubles collectifs et maisons individuelles, elles correspondent aux valeurs minimales susceptibles d'être rencontrées dans le cas d'immeubles de construction courante.

Dans certains cas, et notamment en réhabilitation, la perméabilité à l'air peut être plus importante. On peut alors, sur justifications particulières, retenir des valeurs plus élevées.

## **Débit d'infiltration d'air**

#### **Perméabilité**

En saison froide6, ces flux d'air induisent un besoin supplémentaire de chauffage. L'augmentation du débit de renouvellement d'air dû aux infiltrations peut entraîner une augmentation des besoins de

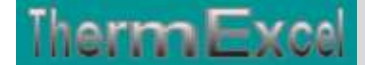

chauffage de l'ordre de 10% pour des systèmes de ventilation simple flux, et 25% voire plus, pour des systèmes double flux sur des constructions très perméables.

Les infiltrations au travers de l'enveloppe du bâtiment se situent principalement au niveau des liaisons façades et planchers ; menuiserie, éléments traversant les parois (Trappe d'accès aux combles ou sur gaines techniques, etc.)

L'impact de la perméabilité à l'air avec les courants d'air en présence de vent traversant l'enveloppe sur les besoins de chauffage peut être représenté de la façon suivante.

L'importance relative de la perméabilité à l'air sur les besoins de chauffage s'accroît logiquement avec le renforcement de l'isolation thermique de l'enveloppe (UBât).

En outre, une mauvaise étanchéité à l'air peut engendrer un gaspillage d'énergie, de l'ordre de 10% des besoins de chauffage pour des systèmes simple flux et plus de 25% pour des bâtiments très performants équipés de systèmes double flux.

En effet, la légère dépression créée dans les bâtiments équipés de systèmes de ventilation simple flux retarde l'apparition de flux d'air parasites traversant jusqu'à un certain niveau de perméabilité. Ce phénomène se manifestera pour de plus faibles perméabilités pour des bâtiments équipés de systèmes de ventilation double flux. Ceci se ressent fortement sur la consommation énergétique car l'échangeur est court-circuité. Ainsi, la récupération de chaleur effective est très affectée par la perméabilité à l'air de l'enveloppe

Les bâtiments à basse voire très basse consommation d'énergie pousse à utiliser des systèmes de ventilation performants tels que la ventilation double flux avec récupération de chaleur. Pour que les résultats escomptés soient au rendez-vous, il est donc crucial de garantir une bonne étanchéité à l'air de l'enveloppe.

#### **Débit d'infiltration Qvinf**

Le débit d'infiltration, induit par le vent et le tirage thermique sur l'enveloppe du bâtiment, peut être calculé par :

$$
Qv_{\text{inf}} = 2.Vi.\eta 50.ei.\varepsilon i \bigg( (en\,m3/h)
$$

- Vi : Volume de la pièce chauffée, en m3
- n5o taux horaire de renouvellement d'air à 50 Pa de différence de pression entre l'intérieur et l'extérieur (h-1) ;
- *n50*0 : Taux horaire de renouvellement d'air (h-1), résultant d'une différence de pression de 50 Pa entre l'intérieur et l'extérieur du bâtiment, y compris l'effet des entrées d'air ;
- *ei* : classe d'exposition au vent du local.
- $\cdot \cdot$   $\cdot$   $\epsilon$  tient compte de la hauteur du local chauffé par rapport au sol. Permettant de prendre en compte l'augmentation de la vitesse du vent avec la hauteur de l'espace considéré au-dessus du niveau du sol.

#### Taux de renouvellement d'air (Valeur n50)

L'indicateur n50 est utilisé pour les standard Minergie P et Passiv Haus pour les constructions en neuf et en rénovation.

L'indicateur n50 est dé-fini comme étant le débit de fuite d'air sous une pression différentielle de 50 Pa rapporté au volume chauffé.

dé bit de fuite d'air sous 50 Pa  $n_{\rm so}$  =  $\cdot$ Volume chauffé du bâtiment

Le taux de renouvellement d'air est le nombre de renouvellements en volume/heure du bâtiment lorsqu'il est mis en surpression de 50 Pa. Cette valeur est déterminée, par exemple, lors d'un test de "blower door".

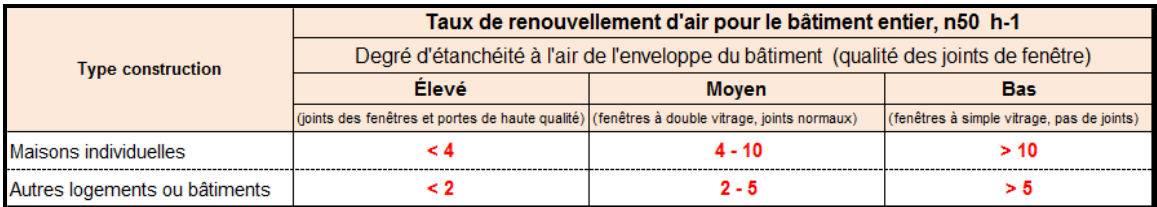

### 2) Coefficient d'exposition – e

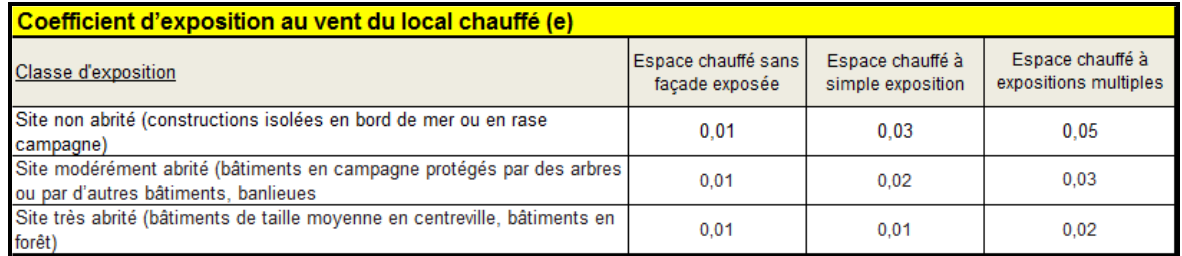

#### **3) Facteur correctif selon la hauteur volume chauffé**

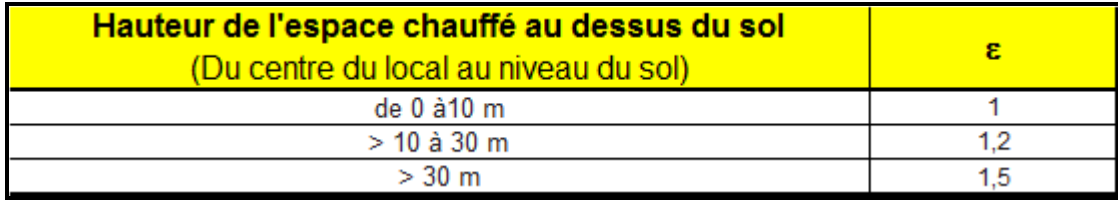

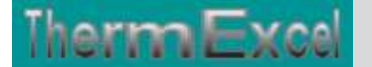

## **Calcul de la charge thermique**

## **Calcul des puissances à installer**

Le calcul des puissances à installer dans chaque pièce est fonction du type d'émetteur. Elle est calculée selon la norme NF EN12828 pour les systèmes à eau chaude et NF EN 14337 pour les systèmes électriques ;

## **Chauffage par intermittence pour les systèmes à eau chaude, selon la norme NF EN 12831**

Le calcul de la charge thermique permet de dimensionner les émetteurs de chaque pièce. La puissance de l'émetteur correspond aux déperditions totales majorées d'une surpuissance de relance nécessaire pour permettre une montée rapide en température après un ralenti de nuit.

Le surplus de la puissance thermique nécessaire pour compenser les effets de l'intermittence du chauffage se calcule comme suit :

## $\Phi RH = A$ . FRH

- φRH = Surpuissance pour la relance du chauffage en W
- A : surface du plancher de la pièce en m²
- $\div$  FRH : Facteur de relance (en W/m2) pour un chauffage fonctionnant par intermittence et qui est fonction de :
	- L'inertie du bâtiment ;
	- Les durées de réchauffage ;
	- Les taux de renouvellement d'air ;
	- Les chutes de température intérieure pendant l'arrêt du chauffage

La masse effective du bâtiment est donnée en trois catégories :

- bâtiment de forte inertie (planchers et plafonds en béton et murs en briques ou en béton);
- bâtiment d'inertie moyenne (planchers et plafonds en béton et murs légers);
- bâtiments de faible inertie (faux plafonds, planchers surélevés et murs légers).

Plus le bâtiment est isolé et étanche, moins grande sera la chute de température et, par conséquent, moins grande sera la surpuissance de relance.

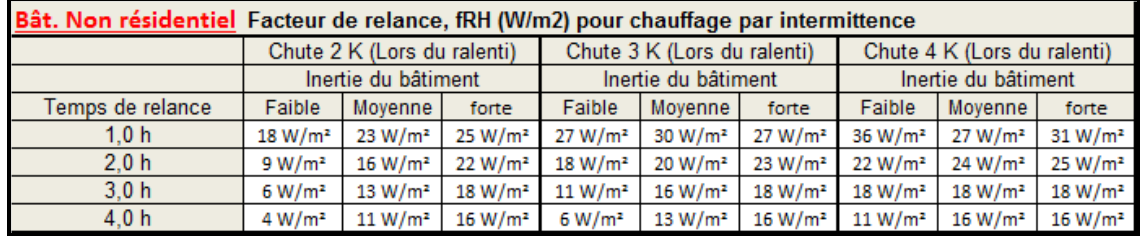

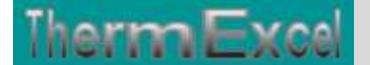

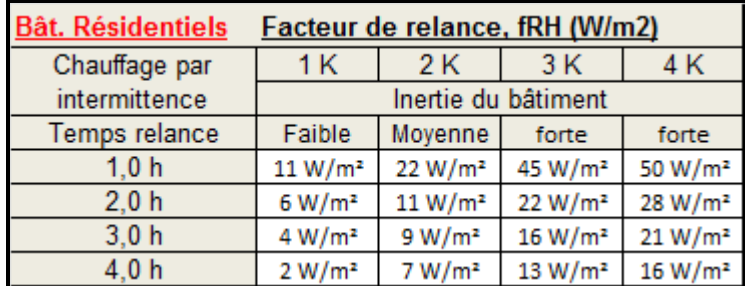

## **Charge thermique totale pour une partie de bâtiment ou un bâtiment**

Pour une partie de bâtiment ou un bâtiment, le calcul de la charge thermique nominale ne doit pas tenir compte de la chaleur transférée par transmission et renouvellement d'air à l'intérieur de l'enveloppe chauffée de la partie de bâtiment, par exemple les transferts de chaleur entre appartements. Pour une partie de bâtiment ou un bâtiment, la charge thermique nominale,

φH, se calcule comme suit :

$$
\Phi H L = (\Sigma \Phi T + \Sigma \Phi V + \Sigma \Phi RH) \, en \, W
$$

- φT : est la somme des déperditions par transmission de tous les espaces chauffés à l'exclusion de la chaleur transférée à l'intérieur de la partie de bâtiment ou du bâtiment
- φV : sont les déperditions par renouvellement d'air de tous les espaces chauffés à l'exclusion de la chaleur transférée à l'intérieur de la partie de bâtiment ou du bâtiment ;
- φRH : est la somme des surpuissances de relance nécessaires dans tous les espaces chauffés pour compenser les effets de l'intermittence du chauffage.

#### **Exemplaire de la feuille de calcul du programme DeperTherm**

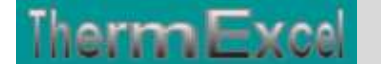

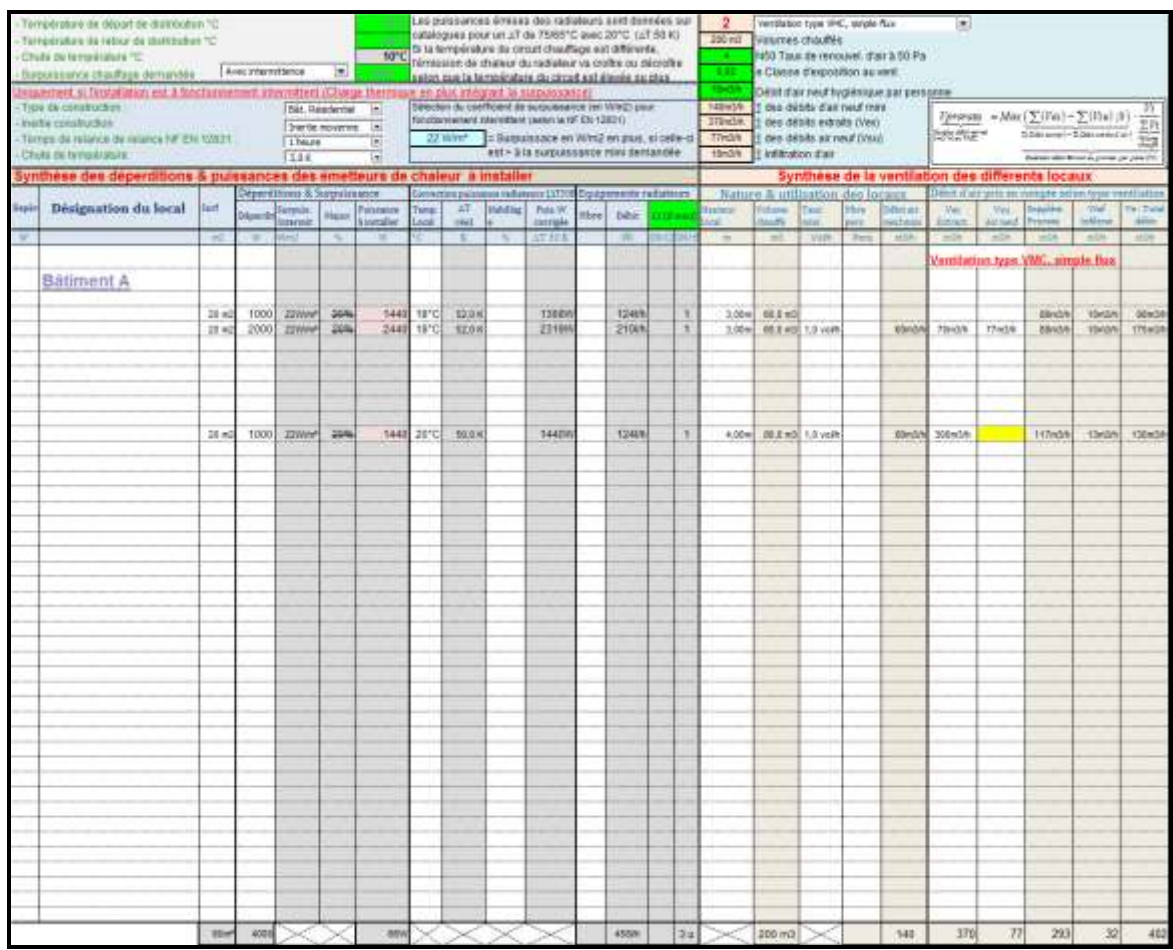

## **Chauffage pour les systèmes électriques,**

Cette puissance totale se détermine à partir du calcul des **déperditions** (D) majoré d'une surpuissance.

Le coefficient D (Déperditions) est obtenu par un calcul détaillé selon la NF EN 12831

Le calcul de puissance à installer (P) du ou des émetteurs de chaleur dans chaque pièce est défini selon le référentiel technique EDF (Promotelec), à savoir :

- $\div$  Maison individuelle : P = Déperditions + (10 x Volume habitable)
- $\div$  logements collectif : P = Déperditions + (15 x Volume habitable)
- Radiateurs à accumulation : P = 1,5 x Déperditions
- Plancher chauffant à accumulation : Puissance plancher =  $1,2 \times$  Déperditions
- Convecteur puissance d'appoint de plancher chauffant : P = 0,6 x D + (10 x volume habitable)
- $\div$  Chaudière électrique : P\_chaudières = 1,2 x Déperditions

#### **Exemplaire de la feuille de calcul du programme DeperTherm**

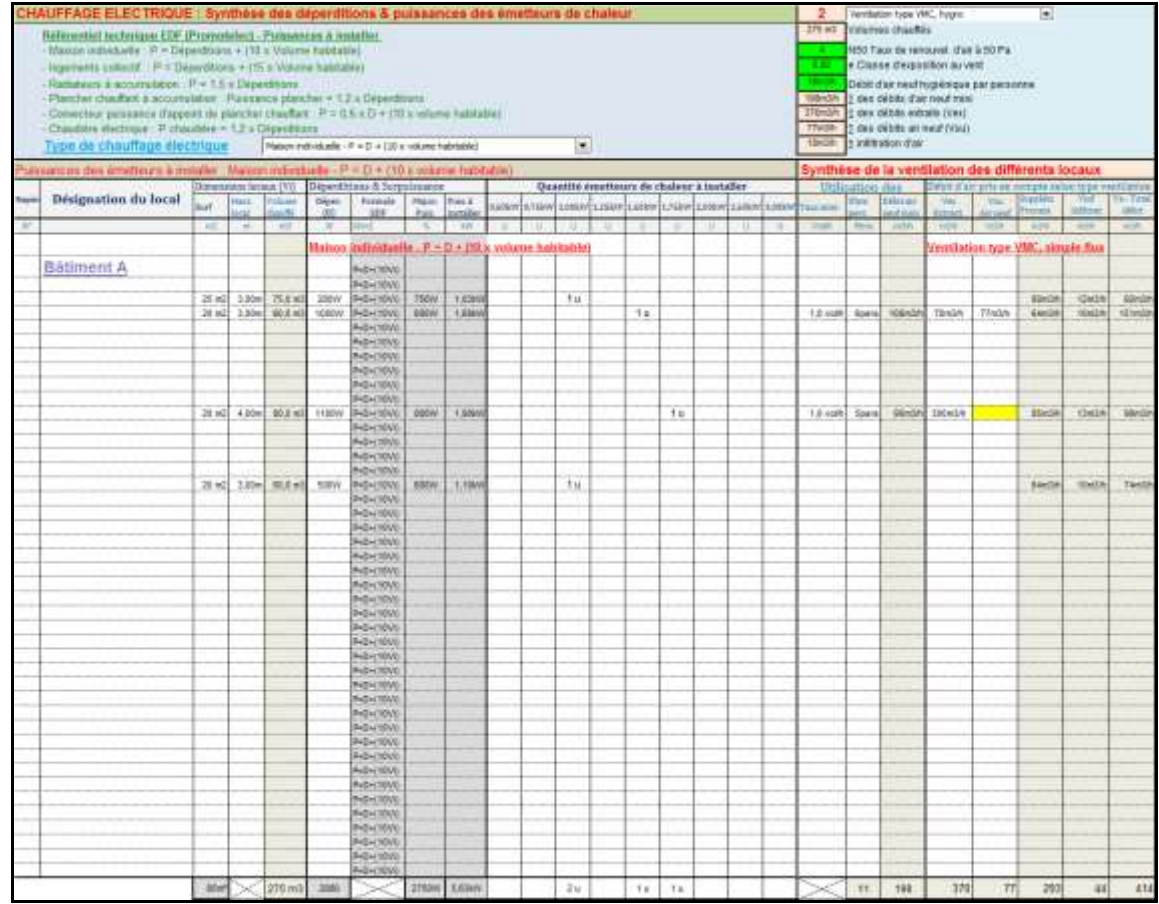

## **Chauffage sol**

Avec un chauffage par le sol, Il serait logique de rajouter la perte de chaleur émise vers le bas dans des locaux non chauffés (Vide sanitaire, cave, etc.), ce qui est le cas des locaux situés au RDC.

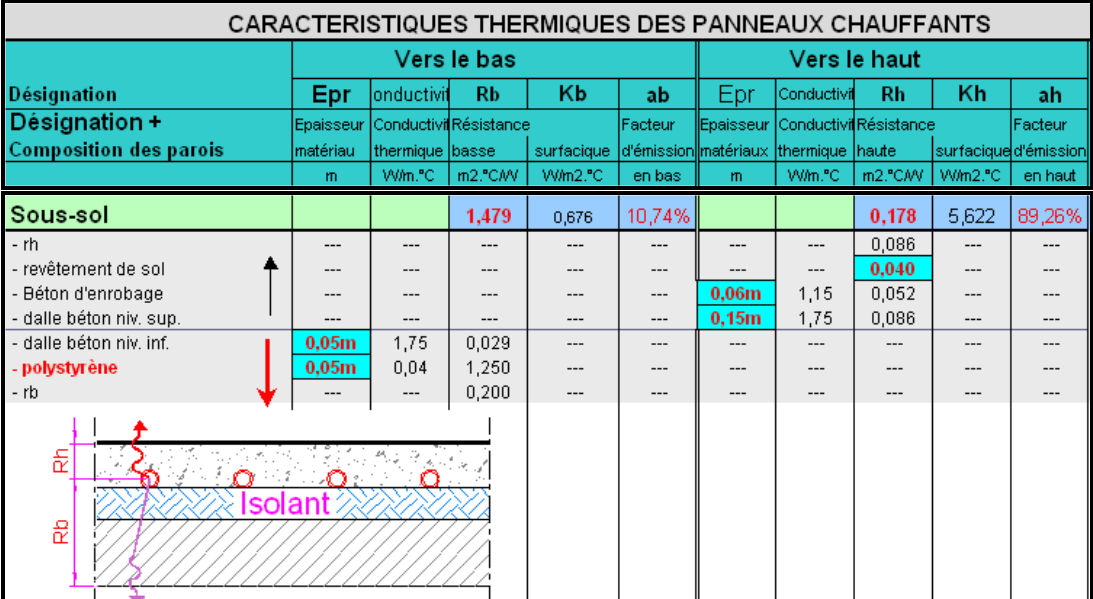

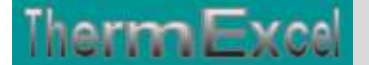

## **Extrait du cahier des prescriptions habitat neuf de Promotelec**

## **Référentiel-technique-edf (Promotelec)**

Cette puissance totale se détermine à partir d'un coefficient D (Déperditions) majoré d'une surpuissance.

**Puissance installée en chauffage direct**

Émetteurs muraux :

- $\div$  maison individuelle : P = D + (10 x volume habitable\*)
- $\div$  logements d'immeuble collectif : P = D + (15 x volume habitable\*)

Équipements intégrés aux parois :

 $\div$  P = 1.2 x D

Par convention le volume habitable est pris égal à : 2,5 x Sh Le coefficient D est obtenu par un calcul détaillé

### **CHAUFFAGE A ACCUMULATION**

Radiateurs :

 $P = 1.5 \times D$ 

Plancher chauffant à accumulation :

La puissance à installer doit être calculée selon les règles de l'art et les préconisations des industriels, soit :

- $\div$  P plancher = 1,2 x D
- $\div$  P appoint = 0,6 x D + (10 x Volume habitable)

#### **Chaudière électrique**

P chaudière 1,2 x D

## **Chauffage thermodynamique**

## **Générateur (Installation individuelle)**

#### **Pompe à chaleur air/air ou air/eau**

La puissance du générateur thermodynamique est déterminée à partir des caractéristiques à la température extérieure de base fournies par le constructeur ou, à défaut, à partir de la grille jointe en annexe du présent document.

P Pac 0,6 x D

Puissance d'appoint :

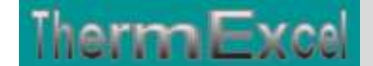

- $\div$  pour les températures de base supérieures ou égales à  $-5$  °C : P Pac temp. mini base + P appoint  $==$  1,2 x D
- $\cdot \cdot$  pour les températures de base inférieures à  $-5$  °C : P appoint 1,2 x D

Nota : Si la température d'arrêt de la pompe à chaleur est inférieure à -10 °C avec un écart d'au moins 5 °C entre cette température d'arrêt et la température de base : P Pac temp. mini base + P appoint  $1,2 \times D$ 

#### **Pompe à chaleur eau glycolée/eau ou sol/eau**

Puissance de la pompe à chaleur

- $\div$  P Pac 0,8 x D
- $\div$  P Pac + P appoint =  $\rightarrow$  1,2 x D

#### **Pompe à chaleur sol/sol**

Puissance de la pompe à chaleur : P Pac 1,2 x D

#### **Émetteurs**

Ventilo-convecteur : P 1,2 x D

Nota : la puissance est déterminée sur la base de la moyenne vitesse ou de la petite vitesse dans le cas d'appareils à deux vitesses.

En aéraulique, la puissance doit être d'au moins 1,2 x D assurée sur la base d'un taux de brassage d'environ 5 volumes par heure.

Planchers chauffants : P 1,2 x D

#### **Générateur (Installation collective)**

La puissance d'un générateur thermodynamique air/eau à la température minimale extérieure de base du lieu est estimée en considérant sa puissance comme proportionnelle sur une droite passant par les points - 7 °C et + 7 °C.

Puissance de la PAC 0,6 x D

- si l'appoint est centralisé et que la température extérieure minimale de base est inférieure à - 7 °C : P appoint 1 x D
- si l'appoint est centralisé et que la température extérieure minimale de base est supérieure ou égale à - 7 °C :
	- P Pac + P appoint  $1,2 \times D$
	- P appoint 0,7 x D

Dans le cas de pompe à chaleur avec circuits frigorifiques indépendants P appoint peut être limitée à 0,45 x D.

La puissance d'un générateur thermodynamique eau/eau à la température de la source froide doit être supérieure ou égale à 0,8 x D.

Si l'appoint existe : P Pac + P appoint 1,2 x D

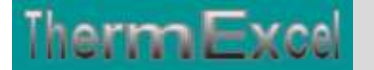

## **Fiche de sélection radiateurs alimentés en monotube**

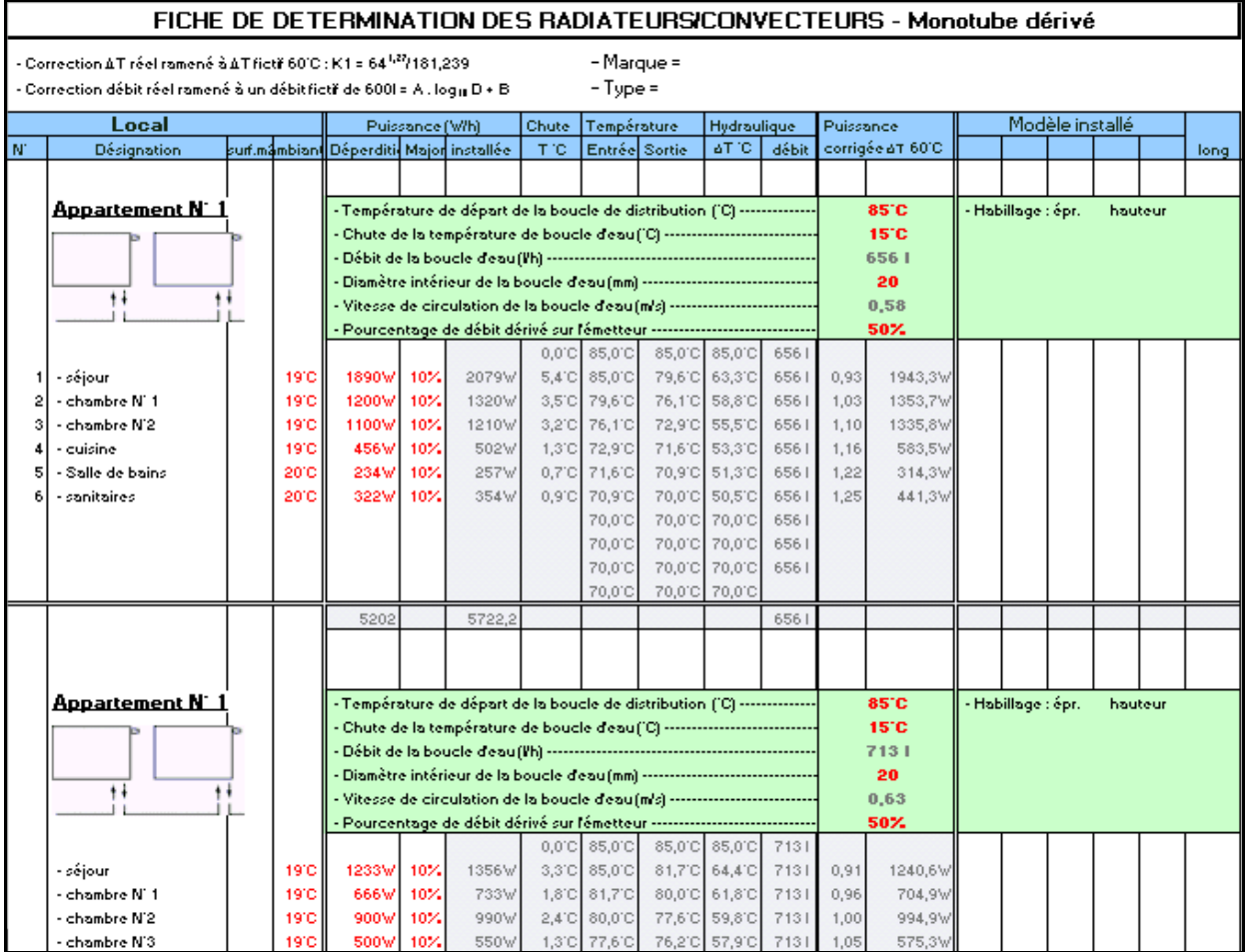

## **Fiche de calcul expansion, soupape, etc.**

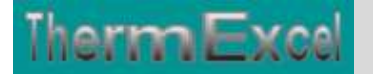

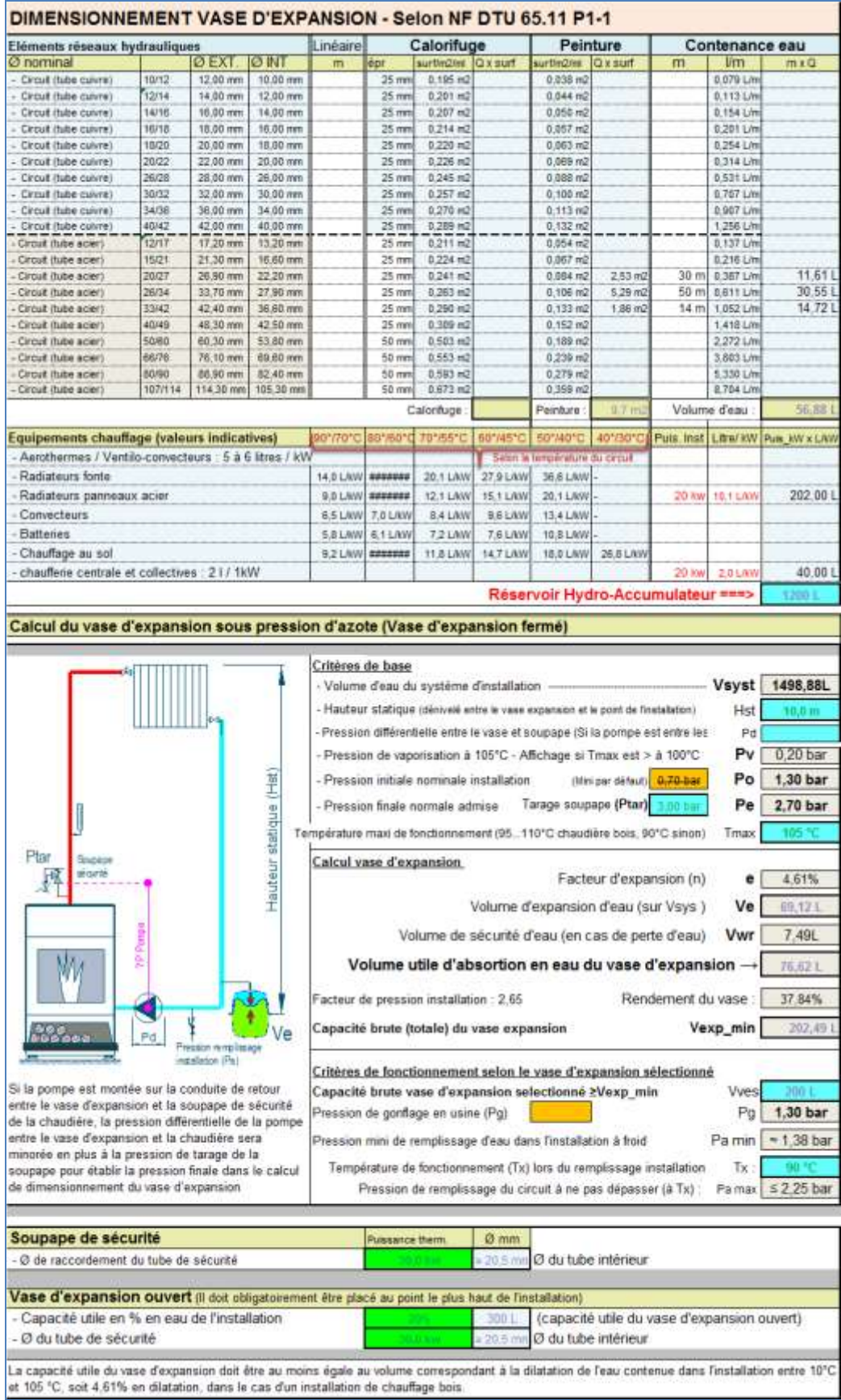

٠